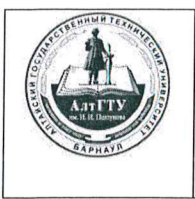

Министерство науки и высшего образования Российской Федерации федеральное государственное бюджетное образовательное учреждение высшего образования «Алтайский государственный технический университет им. И.И.Ползунова» (АлтГТУ)

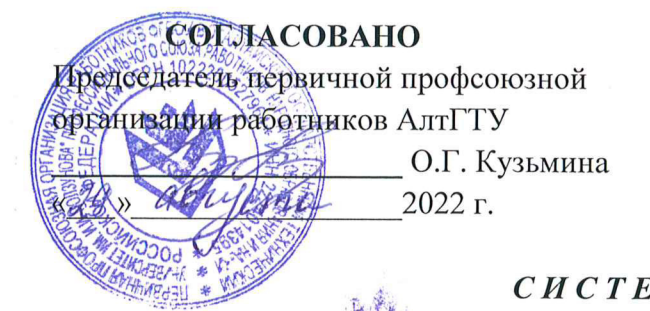

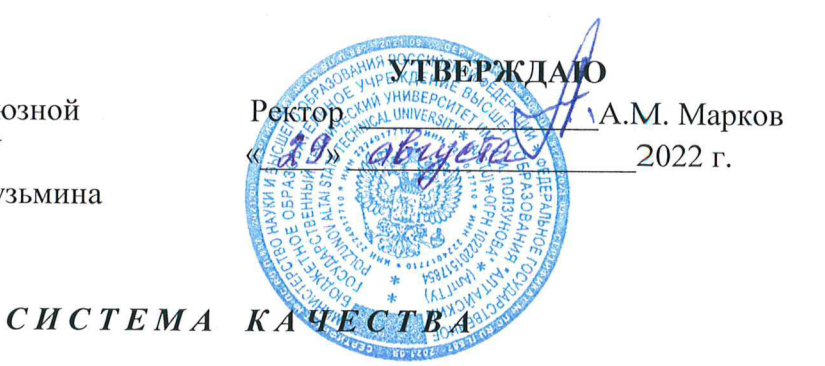

СК ПВД 01-261-2022

# ПОЛОЖЕНИЕ О ВЫПУСКНОЙ КВАЛИФИКАЦИОННОЙ РАБОТЕ ПО ОБРАЗОВАТЕЛЬНЫМ ПРОГРАММАМ ВЫСШЕГО ОБРАЗОВАНИЯ -ПРОГРАММАМ БАКАЛАВРИАТА, ПРОГРАММАМ СПЕЦИАЛИТЕТА, ПРОГРАММАМ МАГИСТРАТУРЫ

Версия 2.0

Дата введения: 01 сентербия 2022 г.

#### СОГЛАСОВАНО

Председатель первичной профсоюзной организации студентов ДятГТУ

«27» abyera 20225.

А.А.Ермакова

### СОГЛАСОВАНО

Председатель Студенческого правительства АлтГТУ

Д.А. Сухоруков

«28» abryera 2022

Craryc Должность И.О. Фамилия Подпись Дата Разработал Специалист по УМР УО Т.М.Эккерт 24. OP. 2022 Проверил Начальник УО Е.А. Кондратенко 24.08.2022 Проректор по УР Л.И. Сучкова 26.08.2022 Проректор по НО С.О. Хомутов  $2508.2022$ Согласовал Начальник УМУ М.А. Кайгородова  $2508,2022$ Mise Начальник ПУ Н.А. Феско 27 08.2022 Начальник ОО И.А. Климова 26.08.2022

Барнаул 2022 г.

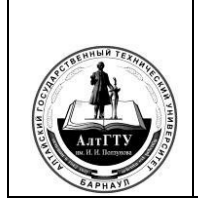

#### **1 Область применения**

 1.1 Положение о выпускной квалификационной работе по образовательным программам высшего образования – программам бакалавриата, программам специалитета, программам магистратуры (далее – Положение) устанавливает вид выпускной квалификационной работы, требования к ней и порядок её выполнения в федеральном государственном бюджетном образовательном учреждении высшего образования «Алтайский государственный технический университет им. И. И. Ползунова» (далее – АлтГТУ).

1.2 Положение предназначено:

– обучающимся в АлтГТУ по образовательным программам бакалавриата, специалитета и магистратуры (далее – образовательные программы);

– преподавателям, руководителям структурных подразделений, сотрудникам АлтГТУ и других организаций, участвующих в подготовке и защите выпускных квалификационных работ по образовательным программам бакалавриата, специалитета, магистратуры.

1.3 Положение разработано взамен СК ОПД 01-139-2019.

#### **2 Нормативное обеспечение**

 2.1 Настоящее Положение разработано в соответствии со следующими нормативными документами:

 – Федеральный закон «Об образовании в Российской Федерации» от 29.12.2012 г. № 273-ФЗ (с изменениями и дополнениями).

– Порядок организации и осуществления образовательной деятельности по образовательным программам высшего образования – программам бакалавриата, программам специалитета, программам магистратуры, утверждённый приказом Министерства науки и вышего образования РФ от 6 апреля 2021 г. № 245.

– Порядок проведения государственной итоговой аттестации по образовательным программам высшего образования – программам бакалавриата, программам специалитета, программам магистратуры, утверждённый приказом Министерства образования и науки Российской Федерации от 29. 06. 2015 г. № 636 (с изменениями и дополнениями).

– Устав федерального государственного бюджетного образовательного учреждения высшего образования «Алтайский государственный технический университет им.И. И. Ползунова».

– СК ОПД 01-63 Система качества. Временное положение о проверке письменных работ обучающихся на неправомерное заимствование

 2.2 Нормативные документы, рекомендуемые обучающимся при выполнении ими выпускных квалификационных работ:

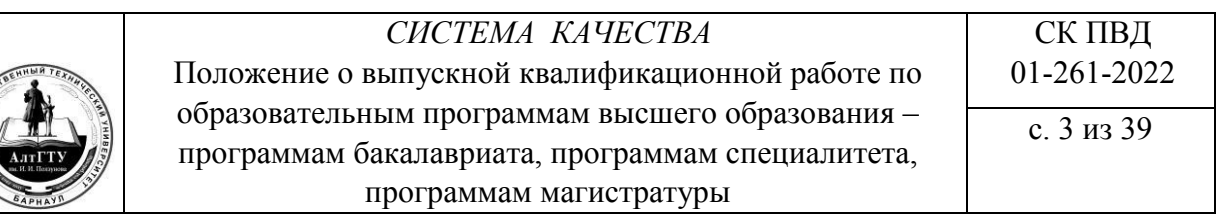

ГОСТ Р 2.002– 2019. Требования к моделям, макетам и темплетам, применяемым при проектировании.

ГОСТ 2.004–88 ЕСКД. Общие требования к выполнению конструкторских и технологических документов на печатающих и графических устройствах вывода ЭВМ

ГОСТ 2.102–2013 ЕСКД. Виды и комплектность конструкторских документов.

ГОСТ 2.103–2013 ЕСКД. Стадии разработки.

ГОСТ 2.104–2006 ЕСКД. Основные надписи.

ГОСТ 2.105–95 ЕСКД. Общие требования к текстовым документам.

ГОСТ Р 2.105-2019 ЕСКД Общие требования к текстовым документам

ГОСТ Р 2.106-2019 ЕСКД. Текстовые документы.

ГОСТ 2.109–73 ЕСКД. Основные требования к чертежам.

ГОСТ 2.111–2013 ЕСКД. Нормоконтроль.

ГОСТ 2.113–75 ЕСКД. Групповые и базовые конструкторские документы.

ГОСТ 2.119–2013 ЕСКД. Эскизный проект.

ГОСТ 2.120–2013 ЕСКД. Технический проект.

ГОСТ 2.301–68 ЕСКД. Форматы.

ГОСТ 2.302–68 ЕСКД. Масштабы.

ГОСТ 2.303–68 ЕСКД. Линии.

ГОСТ 2.304–81 ЕСКД. Шрифты чертежные.

ГОСТ 2.305–2008 ЕСКД. Изображения – виды, разрезы, сечения.

ГОСТ 2.306–68 ЕСКД. Обозначения графические материалов и правила их нанесения на чертежах.

ГОСТ 2.307–2011 ЕСКД. Нанесение размеров и предельных отклонений.

ГОСТ 2.308–2011 ЕСКД. Указание допусков формы и расположения поверхностей.

ГОСТ 2.309–73 ЕСКД. Обозначение шероховатости поверхностей.

ГОСТ 2.310–68 ЕСКД. Нанесение на чертежах обозначений покрытий, термической и других видов обработки.

ГОСТ 2.311–68 ЕСКД. Изображение резьбы.

ГОСТ 2.312–72 ЕСКД. Условные изображения и обозначения швов сварных соединений.

ГОСТ 2.313–82 ЕСКД. Условные изображения и обозначения неразъёмных соединений.

ГОСТ 2.316–2008 ЕСКД. Правила нанесения надписей, технических требований и таблиц на графических документах.

ГОСТ 2.605–68 ЕСКД. Плакаты учебно-технические. Общие технические требования.

ГОСТ 2.701–2008 ЕСКД. Схемы. Виды и типы. Общие требования к выполнению.

ГОСТ 2.702–2011 ЕСКД. Правила выполнения электрических схем.

ГОСТ 2.703–2011 ЕСКД. Правила выполнения кинематических схем.

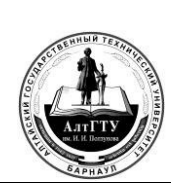

ГОСТ 2.704–2011 ЕСКД. Правила выполнения гидравлических и пневматических схем.

ГОСТ 2.710–81 ЕСКД. Обозначение буквенно-цифровое в электрических схемах.

ГОСТ 2.721–74 ЕСКД. Обозначения условные графические в схемах. Обозначения общего применения.

ГОСТ 2.747–68 ЕСКД. Обозначения условные графические в схемах. Размеры условных графических обозначений.

ГОСТ 3.1105–2011 ЕСТД. Формы и правила оформления документов общего назначения.

ГОСТ 3.1118–82 ЕСТД. Формы и правила оформления маршрутных карт.

ГОСТ 3.1127–93 ЕСТД. Общие правила выполнения текстовых технологических документов.

ГОСТ 3.1128–93 ЕСТД. Общие правила выполнения графических технологических документов.

ГОСТ 3.1129–93 ЕСТД. Общие правила записи технологической информации в технологических документах на технологические процессы и операции.

ГОСТ 3.1404–86 ЕСТД. Формы и правила оформления документов на технологические процессы и операции обработки резанием.

ГОСТ 3.1407–86 ЕСТД. Формы и требования к заполнению и оформлению документов на технологические процессы, специализированные по методам сборки.

ГОСТ 3.1502–85 ЕСТД. Формы и правила оформления документов на технический контроль.

ГОСТ Р 7.0.12–2011 СИБИД. Библиографическая запись. Сокращение слов и словосочетаний на русском языке. Общие требования и правила.

ГОСТ Р 7.0.99-2018 СИБИД. Реферат и аннотация. Общие требования.

ГОСТ 7.0.100-2018 СИБИД. Библиографическая запись. Библиографическое описание. Общие требования и правила составления.

ГОСТ 7.32–2017 СИБИД. Отчёт о научно–исследовательской работе.

Структура и правила оформления.

ГОСТ 8.417–2002 ГСИ. Единицы величин.

ГОСТ 19.002–80 ЕСПД. Схемы алгоритмов и программ. Правила выполнения.

ГОСТ 19.003–80 ЕСПД. Схемы алгоритмов и программ. Обозначения условные и графические.

ГОСТ 19.101–77 ЕСПД. Виды программ и программных документов.

ГОСТ 19.102–77 ЕСПД. Стадии разработки.

ГОСТ 19.105–78 ЕСПД. Общие требования к программным документам.

ГОСТ 19.401–78 ЕСПД. Текст программы. Требования к содержанию и оформлению.

ГОСТ 19.402–78 ЕСПД. Описание программы.

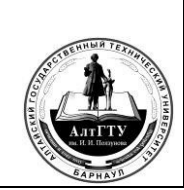

с. 5 из 39

ГОСТ 19.404–79 ЕСПД. Пояснительная записка. Требования к содержанию и оформлению.

ГОСТ 19.502–78 ЕСПД. Описание применения. Требования к содержанию и оформлению.

ГОСТ 19.701–90 ЕСПД. Схемы алгоритмов, программ, данных и систем. Обозначения условные и правила выполнения.

 ГОСТ 21.001–2013 Система проектной документации для строительства. Общие требования.

ГОСТ 21.002–2014. Система проектной документации для строительства. Нормоконтроль проектной и рабочей документации.

ГОСТ Р 21.1101– 2013 СПДС. Основные требования к проектной и рабочей документации.

ГОСТ 21.501–2018 СПДС. Правила выполнения рабочей документации архитектурных и конструктивных решений.

ГОСТ 25346–2013 ЕСДП. Основные нормы взаимозаменяемости.

Система допусков на линейные размеры. Основные положения, допуски, отклонения и посадки.

ГОСТ 25347–82 Основные нормы взаимозаменяемости. ЕСДП. Поля допусков и рекомендуемые посадки.

ГОСТ Р 50-77–88 Рекомендации. ЕСКД. Правила выполнения диаграмм.

СК ОПД 01-144 Система качества. Общие требования к текстовым, графическим и программным документам.

#### **3 Общие положения**

3.1 В соответствии с федеральными государственными образовательными стандартами высшего образования (ФГОС ВО) по направлениям подготовки (специальностям), выпускная квалификационная работа (далее ВКР) является обязательной формой государственной итоговой аттестации обучающихся, завершающих освоение основных профессиональных образовательных программ высшего образования (ОПОП ВО).

 3.2 ВКР представляет собой работу выпускника (нескольких выпускников), демонстрирующую уровень подготовленности его (их) к самостоятельной профессиональной деятельности.

 3.3 Цель выполнения и защиты ВКР – определение соответствия результатов освоения обучающимися основной профессиональной образовательной программы требованиям ФГОС ВО.

3.4 Задачами выполнения ВКР являются:

закрепление, расширение, систематизация и обобщение теоретических знаний и практических умений при решении конкретных профессиональных задач;

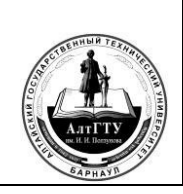

– развитие навыков ведения самостоятельных теоретических, экспериментальных исследований и (или) выполнения проектно-конструкторских работ;

– развитие умений работать с литературой, находить необходимые источники информации, анализировать и систематизировать результаты информационного поиска;

– приобретение опыта обработки, анализа, систематизации и обобщения результатов деятельности обучающихся, оценка их практической значимости и возможности применения в области профессиональной деятельности выпускников;

– приобретение опыта представления и публичной защиты результатов своей деятельности.

 3.5 ВКР может иметь теоретический, прикладной, теоретико-прикладной и творческий характер и должна отражать в себе, в зависимости от вида ВКР, научнотеоретические, проектно-технологические и другие аспекты профессиональной деятельности выпускников.

 3.6 ВКР по образовательным программам бакалавриата и специалитета выполняются на выпускном курсе.

ВКР по магистерским программам выполняются в период прохождения практики и (или) выполнения научно-исследовательской работы.

3.7 По каждой образовательной программе на основе настоящего Положения профилирующими кафедрами (далее по тексту – кафедры) разрабатываются методические рекомендации по подготовке ВКР, учитывающие особенности соответствующей образовательной программы.

3.8 Автор ВКР несёт нравственную и юридическую ответственность за все сведения, изложенные в работе, используемый фактический материал и единолично отвечает за соответствие содержания ВКР заданию, наличие в ней необходимых элементов новизны, правильность расчётов, обоснованность выводов и рекомендаций.

3.9 Тексты ВКР размещаются кафедрой в электронно-библиотечной системе (ЭБС) АлтГТУ и проверяются на объём заимствования. Размещение ВКР в ЭБС и выявление неправомерных заимствований осуществляется в порядке, установленном СК ОПД 01-63.

#### **4 Вид выпускной квалификационной работы**

4.1 Выпускные квалификационные работы выполняются в соответствии с требованиями федеральных государственных образовательных стандартов высшего образования.

 4.2 Выпускная квалификационная работа по программам бакалавриата (бакалаврская работа) представляет собой самостоятельную, логически завершённую работу, направленную на анализ и применение в собственной работе известных научных и (или) теоретических, и (или) практических решений, соответствующих задачам и видам профессиональной деятельности бакалавра.

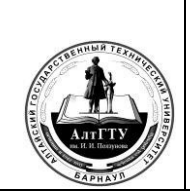

Основой бакалаврской работы могут служить курсовые проекты (курсовые работы), выполненные в завершающий период теоретического обучения на базе профильных дисциплин, обязательно дополненные специальными разделами, расширяющими и углубляющими круг рассматриваемых вопросов.

Бакалаврская работа должна подтверждать способность автора к самостоятельной работе на основе приобретённых теоретических знаний и практических навыков в конкретной профессиональной области.

 4.3 Выпускная квалификационная работа специалиста представляет собой самостоятельную, логически завершённую работу, направленную на решение теоретических, прикладных (научно-производственных) реальных профессиональных задач специальности или конкретных творческих проблем, определяемых спецификой ОПОП.

ВКР по программам специалитета выполняется в виде дипломного проекта или дипломной работы.

Дипломная работа представляет собой исследование теоретических и (или) экспериментальных проблем в выбранном направлении.

Дипломный проект направлен на проектирование изделия или технических систем и комплексов, их составных частей, разработку технологических процессов, программных продуктов по профилю специальности и решение организационных, экономических вопросов производства, защиту окружающей среды и охрану труда. Дипломный проект, как правило, содержит графическую часть.

 4.4 Выпускная квалификационная работа по программам магистратуры выполняется в виде магистерской диссертации. Она представляет собой самостоятельную логически завершённую работу, содержащую решение задач научно–исследовательского (творческого) характера и (или) практических задач (конструкторских, технологических, эксплуатационных и др.) в сфере осваиваемой профессиональной деятельности.

При выполнении дипломного проекта (дипломной работы), магистерской диссертации обучающиеся должны показать свою способность и умение, опираясь на полученные знания и сформированные компетенции, решать на современном уровне задачи профессиональной деятельности, профессионально излагать информацию, научно аргументировать и защищать свою точку зрения.

#### **5 Тематика выпускных квалификационных работ**

5.1 Темы ВКР разрабатываются профилирующими кафедрами и ежегодно обновляются с учётом рекомендаций предприятий (организаций, учреждений) работодателей, а также практических и (или) научных интересов обучающихся.

 5.2 Тематика ВКР должна соответствовать области профессиональной деятельности (ПД) выпускников, видам и задачам ПД, при необходимости – объектам ПД

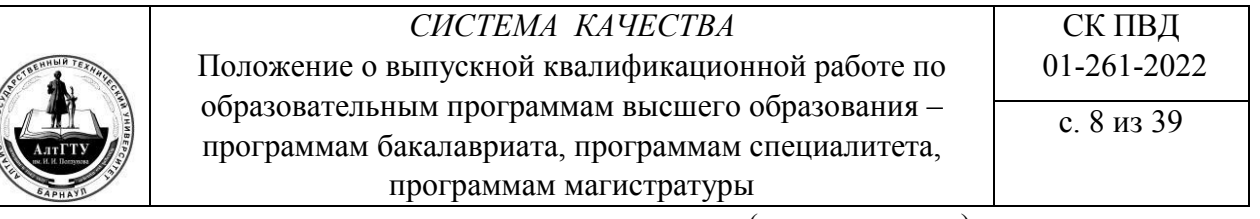

выпускников по направлению подготовки (специальности), установленным соответствующими ФГОС ВО и образовательными программами.

 5.3 Тематика ВКР должна отражать актуальные проблемы развития соответствующей науки и практики на современном этапе, содержать элементы новизны (ВКР по программам специалитета и магистратуры) или иметь практическую ценность.

 5.4 По программам магистратуры темы ВКР, как правило, должны основываться на проведённой в процессе обучения в магистратуре научно-исследовательской и (или) проектной работе, а также учитывать степень разработанности и освещённости тематики ВКР в источниках информации.

 5.5 Перечень тем может содержать информацию о возможности совместного выполнения ВКР несколькими обучающимися по конкретной теме (темам).

При совместном выполнении ВКР кафедра обязана обеспечить возможность объективного оценивания уровня подготовленности к самостоятельной профессиональной деятельности каждого обучающегося, выполняющего выпускную квалификационную работу совместно.

5.6 Рекомендуемый кафедрой перечень тем ВКР утверждается распоряжением по факультету (институту) и доводится до сведения обучающихся:

– по программам бакалавриата и специалитета не позднее чем за 6 месяцев до даты начала государственной итоговой аттестации (ГИА),

– по программам магистратуры – на первом году обучения в магистратуре.

Одновременно с перечнем тем ВКР обучающиеся знакомятся с Программой ГИА и порядком подачи и рассмотрения апелляций по результатам ГИА.

 5.7 Обучающиеся имеют право выбора темы ВКР из перечня, утверждённого деканом факультета (директором института). Факт выбора темы ВКР (а также ознакомление с Программой ГИА и порядком подачи апелляций) обучающиеся подтверждают в Листе ознакомления, форма которого приведена в приложении А. Лист ознакомления хранится на профилирующей кафедре в течение 5 лет.

5.8 По письменному заявлению обучающегося (нескольких обучающихся для совместного выполнения ВКР) кафедра может в установленном ею порядке предоставить возможность подготовки работы по теме, предложенной обучающимся (обучающимися) в случае целесообразности её разработки для практического применения в соответствующей области профессиональной деятельности или на конкретном объекте профессиональной деятельности, установленными образовательной программой.

5.9 За каждым из обучающихся закрепляется руководитель ВКР из числа работников АлтГТУ – профессорско-преподавательского состава и научных сотрудников научно–исследовательских подразделений университета, имеющих необходимый опыт работы по тематике ВКР.

Помимо руководителя, по отдельным (или по всем) разделам ВКР профилирующей кафедрой может быть назначен консультант (консультанты). Общее число часов на

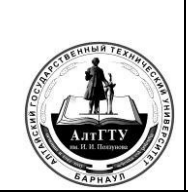

руководство ВКР делится между руководителем и консультантом (консультантами) пропорционально доле их участия в руководстве ВКР. При этом доля руководителя ВКР должна быть не менее 60 %.

 5.10 На основе перечня тем, результатов их проработки и заявлений обучающихся, окончательно подготовленный кафедрой перечень тем, руководителей и консультантов ВКР согласовывается с деканом факультета (директором института) и утверждается приказом ректора (проректора по учебной работе) по программам бакалавриата за 3 месяца до начала ГИА, по программам специалитета – не позднее чем за 2 недели до начала преддипломной практики (или до начала НИР, если НИР предшествует преддипломной практике), по программам магистратуры – в течение 3-го семестра обучения, но не позднее 15 октября.

 5.11 Формулировка темы ВКР, утверждённая приказом по университету, изменению, как правило, не подлежит.

Если в ходе выполнения ВКР возникла объективная необходимость уточнить утверждённую формулировку темы ВКР или (в исключительных случаях) изменить её, тема может быть скорректирована или изменена по согласованию с руководителем работы не позднее, чем за 1 месяц до защиты. Изменение (корректировка) темы ВКР оформляется приказом ректора (проректора по подчинённости) по представлению заведующего кафедрой.

 5.12 В исключительных случаях по уважительной причине допускается смена руководителя ВКР на основании представления заведующего кафедрой (декана факультета/директора института).

 5.13 Профилирующая кафедра и непосредственно руководители ВКР несут ответственность за соответствие тематики ВКР и решаемых задач направлению подготовки (специальности), актуальность работ и организацию их выполнения.

#### **6 Руководство выпускными квалификационными работами**

 6.1 Руководство ВКР по программам магистратуры осуществляется профессорами и доцентами с учёными степенями и (или) званиями. Руководство ВКР по программам бакалавриата могут осуществлять также наиболее опытные научные сотрудники университета.

По нормам, действующим в АлтГТУ, за одним руководителем закрепляется до 15 обучающихся, выполняющих ВКР по программам бакалавриата, специалитета, магистратуры.

6.2 Руководитель ВКР осуществляет следующие функции:

– составляет совместно с консультантами задание на ВКР с указанием срока окончания работы;

– оказывает обучающемуся помощь при разработке плана работы и установлении календарных сроков выполнения отдельных частей работы;

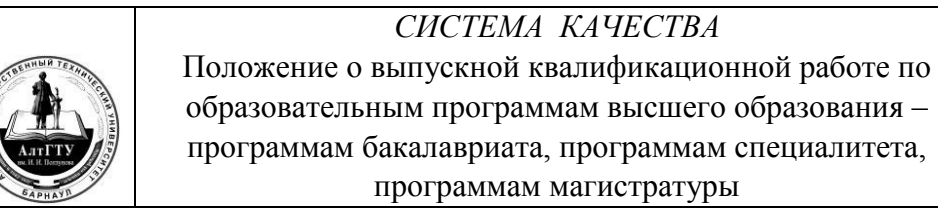

ВКР;

– рекомендует литературу, справочные материалы, другие источники по теме

– проводит систематические консультации;

– проверяет выполнение ВКР (по частям и в целом), соответствие работы установленным требованиям, в том числе осуществляет проверку ВКР на объём заимствования;

– после завершения подготовки ВКР представляет письменный отзыв о работе обучающегося в период подготовки ВКР. В случае выполнения ВКР несколькими обучающимися руководитель представляет отзыв об их совместной работе в период подготовки ВКР.

Кафедра обеспечивает ознакомление обучающегося с отзывом не позднее чем за 5 календарных дней до дня защиты ВКР.

 6.3 Задание на выполнение ВКР оформляется в соответствии с Приложением Б. Задание может предусматривать:

– выполнение одним обучающимся индивидуальной ВКР;

– выполнение обучающимися одного направления (или) специальности (как правило, не более чем двумя обучающимися) групповой ВКР, включающей научные исследования по актуальным проблемам профессиональной деятельности и проектирование соответствующего промышленного объекта с использованием результатов данного исследования;

– выполнение комплексного проекта по одной теме группой обучающихся разных направлений (специальностей). Каждый из участников разрабатывает один или несколько разделов проекта, соответствующих его направлению (специальности). Выполнение комплексного проекта обучающимися разных направлений (специальностей) разрешается в исключительных случаях – при необходимости решения крупных комплексных проблем с участием хорошо успевающих студентов, имеющих рейтинг не ниже 70-75 баллов.

6.4 В задании должны быть указаны:

- тема и исходные данные к ВКР;
- перечень и содержание подлежащих разработке вопросов;
- перечень и содержание графического материала;
- консультанты с указанием относящихся к ним разделов;
- трудоёмкость и календарный график выполнения разделов ВКР;
- срок выдачи задания и срок представления законченной ВКР.

При выполнении групповой или комплексной ВКР задание должно отражать работы, выполняемые каждым исполнителем ВКР.

В задании на выполнение магистерской диссертации научный руководитель может указать дополнительно:

– предлагаемые методы исследования;

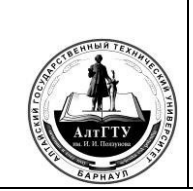

СК ПВД 01-261-2022 с. 11 из 39

– перечень оборудования и материалов для выполнения исследования.

Оформленное задание на выполнение выпускной квалификационной работы выдаётся обучающемуся за неделю до преддипломной практики или НИР в зависимости от того, что наступает первым по календарному учебному графику. После завершения практики отдельные вопросы задания могут быть уточнены и в них, с разрешения заведующего кафедрой, могут быть внесены изменения.

 6.5 Отзыв руководителя о работе обучающегося (нескольких обучающихся, выполняющих ВКР совместно) в период подготовки ВКР должен содержать оценку:

– соответствия результатов выполнения ВКР поставленным целям и требованиям кафедры, достаточной полноты выполнения задания; – правильности и самостоятельности принимаемых решений;

– умения автора ВКР работать с научной, методической, справочной литературой и электронными информационными ресурсами;

– сформированности у выпускника профессиональных компетенций;

– личных качеств обучающегося, проявившихся в период подготовки ВКР.

Заканчивается письменный отзыв руководителя формулировкой готовности выпускника к защите ВКР в ГЭК.

6.6 ВКР должна быть завершена не позднее чем за неделю до даты защиты её в ГЭК.

6.7 Законченная ВКР, подписанная обучающимся (обучающимися, выполняющими работу совместно), консультантом (при наличии), руководителем, проходит нормоконтроль и проверяется на объём заимствования.

#### **7 Структура, содержание и объём выпускной квалификационной работы**

7.1 Структура пояснительной записки и её объём

 ВКР состоит из пояснительной записки и графической части

(иллюстративного материала).

Пояснительная записка ВКР должна содержать:

- титульный лист;
- реферат (при необходимости);
- содержание;
- обозначения и сокращения (при необходимости);
- введение;
- основную часть;
- заключение;
- список использованных источников; приложения (при необходимости).

Примерный объём пояснительной записки (без приложений) составляет (листов формата А4):

# *СИСТЕМА КАЧЕСТВА*

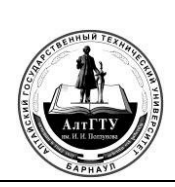

Положение о выпускной квалификационной работе по образовательным программам высшего образования – программам бакалавриата, программам специалитета, программам магистратуры

с. 12 из 39

бакалаврская работа – 40-50;

дипломный проект (дипломная работа) – 90-150; магистерская диссертация – 70- 100.

#### **7.2 Описание структурных элементов пояснительной записки ВКР**

7.2.1 Титульный лист пояснительной записки является первой страницей ВКР и оформляется в соответствии с приложением В.

На титульном листе указываются:

– тема ВКР;

– инициалы и фамилии разработчика (разработчиков) ВКР, руководителя ВКР, консультанта (консультантов) и заведующего кафедрой;

– проставляются подписи только консультантов и заведующего кафедрой; подписи других лиц (автора работы и руководителя) приводятся в основной надписи заглавного листа (они не должны повторяться на титульном листе).

На титульном листе не разрешается перенос слов в заголовке темы, точка в конце заголовка не ставится. При групповом и комплексном выполнении ВКР и оформлении одной пояснительной записки на титульном листе указываются все исполнители работы и части пояснительной записки, в которых они принимали участие. Пример:

Студент группы

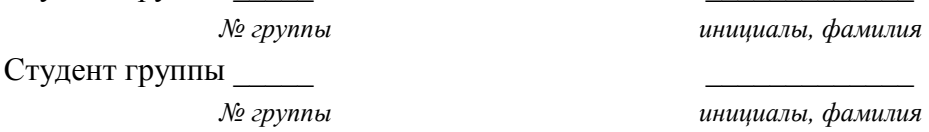

Название темы на титульном листе ВКР должно совпадать с названием темы, сформулированной в приказе по университету.

7.2.2 Реферат должен содержать (по ГОСТ 7.0.99-2018):

– сведения об объёме пояснительной записки, количество иллюстраций, таблиц, используемых источников, количество приложений; – перечень ключевых слов; – текст реферата.

Перечень ключевых слов должен характеризовать содержание ВКР и включать от 5 до 15 слов в именительном падеже, напечатанных в строку, через запятые.

Текст реферата должен отражать:

- объект и предмет исследования или разработки;
- цель работы;
- метод исследования или методологию проведения работы;
- результаты работы и их новизну;
- область применения результатов работы;
- рекомендации по внедрению или итоги внедрения;
- основные конструкционные и технико-экономические характеристики (при

наличии конструктивной части);

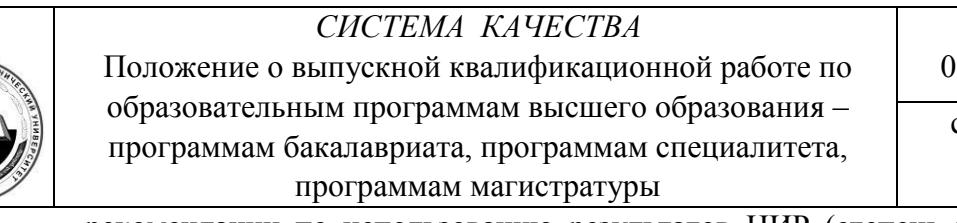

– рекомендации по использованию результатов НИР (степень внедрения) и предложения о развитии направления исследований по теме НИР;

– экономическую эффективность или значимость работы.

Если работа не содержит сведений по какой-либо из перечисленных структурных частей реферата, то в нём отражают только оставшиеся части, при этом последовательность изложения сохраняется.

Рекомендуемый объём реферата не должен превышать одной страницы машинописного текста.

Реферат является обязательным при оформлении пояснительной записки по ГОСТ 7.32. В остальных случаях необходимость составления реферата определяется руководителем ВКР.

 7.2.3 В структурном элементе «Содержание» приводят наименования всех структурных элементов работы, порядковые номера и заголовки разделов, подразделов (при необходимости – пунктов) основной части ВКР, обозначения и заголовки приложений.

Заголовки структурных элементов в «Содержании» должны повторять заголовки в тексте. Сокращать их или давать в другой формулировке не допускается.

Заголовки структурных элементов, включённые в «Содержание», записывают строчными буквами с первой прописной.

Обозначения подразделов приводят после абзацного отступа, равного двум знакам относительно обозначений разделов.

При необходимости продолжения записи заголовка на второй (последующей) строке его начинают на уровне начала этого заголовка на первой строке, а продолжение заголовка приложения – от уровня записи обозначения этого приложения. После каждого заголовка ставят отточие и приводят номер страницы, на которой начинается данный структурный элемент.

 7.2.4 Структурный элемент «Обозначения и сокращения» должен содержать перечень особых (не общепринятых) сокращений слов и наименований, используемых автором в работе.

 7.2.5 *«*Введение», в зависимости от вида ВКР, включает в себя следующие элементы:

- актуальность и перспективность темы ВКР;
- степень разработки (изученности) темы ВКР;
- цель и основные задачи ВКР (по программе магистратуры);

– научная новизна (обязательный элемент для программ специалитета (при выполнении НИР) и магистратуры);

- теоретическая и (или) практическая значимость ВКР;
- методология и (или) методы исследования (для НИР);

# *СИСТЕМА КАЧЕСТВА*

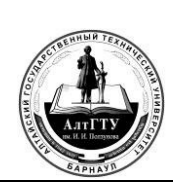

Положение о выпускной квалификационной работе по образовательным программам высшего образования – программам бакалавриата, программам специалитета, программам магистратуры

В зависимости от специфики направления подготовки (специальности) «Введение» может включать иные компоненты, установленные соответствующей Программой государственной итоговой аттестации и методическими указаниями кафедры (при наличии).

«Введение» должно быть написано в сжатой, лаконичной форме и содержать не более двух страниц.

«Введение» размещают на следующей странице после страницы, на которой заканчивается элемент «Содержание» (или после раздела «Обозначения и сокращения», при его наличии).

Слово «Введение» записывают в верхней части страницы, посередине, с прописной буквы и выделяют полужирным шрифтом.

7.2.6 Содержание «Основной части» ВКР

7.2.6.1 Содержание «Основной части» пояснительной записки ВКР устанавливается требованиями методических рекомендаций кафедры и заданием на выполнение ВКР.

В «Основной части» ВКР приводятся данные, отражающие сущность, методику и основные результаты выполненной работы.

В проектно-конструкторских ВКР могут быть разработаны мероприятия по охране труда в соответствии с системой стандартов безопасности труда, правил устройства и безопасной работы оборудования. Раздел должен содержать анализ опасных и вредных факторов на производстве и разработку конкретных решений по предотвращению их воздействия, а также по обеспечению безопасных условий, методов и средств труда.

Если создание и эксплуатация проектируемого объекта оказывают вредное воздействие на окружающую среду, проект должен содержать раздел «Охрана окружающей среды» с описанием эффективных мероприятий по защите окружающей среды с использованием новейшей отечественной и зарубежной информации, действующих государственных стандартов в области охраны природы и передового опыта промышленных организаций.

Раздел «Экономика и организация производства», при его наличии в проекте, должен содержать обоснование:

- целесообразности строительства проектируемого объекта;
- выбора базового варианта;

– расчёта показателей сравнительной экономической эффективности.

 Могут быть решены также вопросы организации и планирования производства, в зависимости от направленности и содержания ВКР (по усмотрению руководителя), расчёта себестоимости выпускаемой продукции и её цены (либо платы за возможные выбросы в природную среду).

7.2.6.4 Материал «Основной части» ВКР рекомендуется разместить в 2 - 4 разделах, которые посвящаются решению задач, определённых во введении.

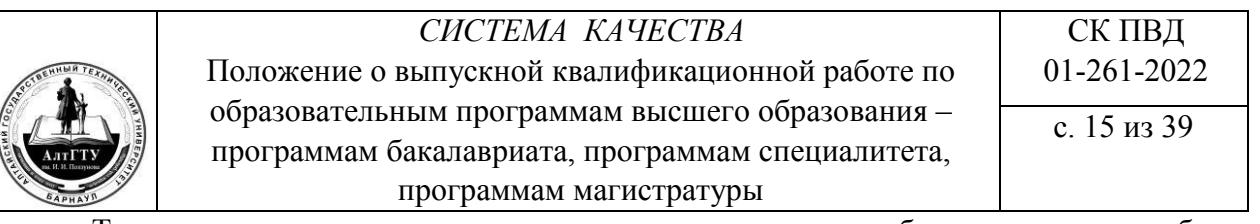

Теоретические положения. работе. должны содержащиеся быть  $\, {\bf B} \,$ проиллюстрированы практическими материалами: результатами математического моделирования и (или) физических экспериментов.

Статистические материалы следует представлять в виде таблиц и графиков, иллюстрирующих результаты их обработки. Большие таблицы, графики и схемы лучше поместить в приложении. Каждая таблица, график и схема должны подтверждать соответствующие выводы.

7.2.7 «Заключение» – последовательное изложение итогов ВКР в соответствии с целью и залачами, поставленными и сформулированными во введении.

«Заключение» должно содержать:

 $\equiv$ краткие выводы по результатам работы:

оценку полноты решения поставленных задач;  $\equiv$ 

работы разработку рекомендаций  $\Pi$ O использованию результатов (возможные пути внедрения результатов работы;

оценку технико-экономической эффективности внедрения. Если определить  $\equiv$ технико-экономической эффективности внедрения невозможно, необходимо указать народнохозяйственную (научную, социальную) ценность результатов работы;

положения, выносимые на защиту (обязательные по программе

магистратуры);

апробация результатов ВКР (по программе магистратуры, с приведением перечня собственных публикаций, при наличии).

Рекомендации по использованию результатов работы могут быть представлены в виде предложений по реализации технических решений проекта, совершенствованию технологии и др. Объём «Заключения» - не более двух страниц.

7.2.8 «Список использованных источников» включает перечень всех источников (монографий, статей, патентов, авторских свидетельств, авторефератов диссертаций и т.п.), расположенных в порядке появления ссылок на них в тексте пояснительной записки (или по алфавиту).

Ссылки на используемые источники должны иметь сквозную нумерацию по всей пояснительной записке. Ссылки оформляются арабскими цифрами в квадратных скобках.

«Список использованных источников» помещают в конце пояснительной записки перед приложениями. Документы в списке нумеруют арабскими цифрами и печатают с абзацного отступа. Библиографическое описание каждого из источников даётся в соответствии с ГОСТ 7.0.100

7.2.9 «Приложениями» являются разработанные или использованные в процессе выполнения ВКР материалы, не внесённые в основную часть пояснительной записки.

Обязательным приложением к пояснительной записке является «Задание на выполнение ВКР». Число других приложений зависит от характера выполняемой работы, её содержания и необходимости приведения информации, дополняющей и поясняющей основной текст пояснительной записки.

Приложения могут включать:

промежуточные математические доказательства, формулы и расчёты;  $\equiv$ 

 $\overline{\phantom{0}}$ таблицы вспомогательных цифровых данных;

инструкции и методики, описания алгоритмов и программ задач, решаемых  $\equiv$ на ЭВМ, разработанных в процессе выполнения ВКР;

протоколы и акты испытаний;  $\qquad \qquad -$ 

 $\equiv$ описание аппаратуры и приборов, используемых при проведении эксперимента;

иллюстрации вспомогательного характера;

 $\equiv$ акты о внедрении результатов исследования;

распечатанные слайды презентации и др.

Для конструкторско-технологических проектов к числу типичных приложений относятся спецификации сборочных чертежей, карты технологических процессов, объёмные отчётные материалы результатов моделирования, измерений и т.п.

В тексте на все приложения должны быть даны ссылки. Приложения располагают в порядке ссылок на них в тексте. Каждое приложение следует размещать с новой страницы с указанием в центре верхней части страницы слова «Приложение». Приложения обозначаются прописными буквами русского алфавита.

7.2.10 Конкретные требования к содержанию ВКР, их структуре, объёмам пояснительной записки и графической части, формам представления определяются методическими рекомендациями, которые разрабатываются кафедрами применительно к соответствующему направлению подготовки (специальности).

# 7.3 Содержание и объём графической части (для ВКР, которые предполагают наличие графической части)

7.3.1 Графическая часть (иллюстративный материал) исследовательских работ и магистерских диссертаций может содержать плакаты с обоснованием актуальности темы, графические зависимости результатов научных исследований, рисунки, таблицы экспериментальных данных, схемы лабораторных и опытно-промышленных установок, технологические схемы производства и т.п.

7.3.2 Графическая часть проектных работ может содержать чертежи изделий, схемы установок, технологические схемы производства, архитектурно-строительные (планы, производственных помещений изображением чертежи разрезы  $\mathbf{c}$ технологического оборудования и т.п.) а также рисунки, таблицы, графические зависимости и т.п.

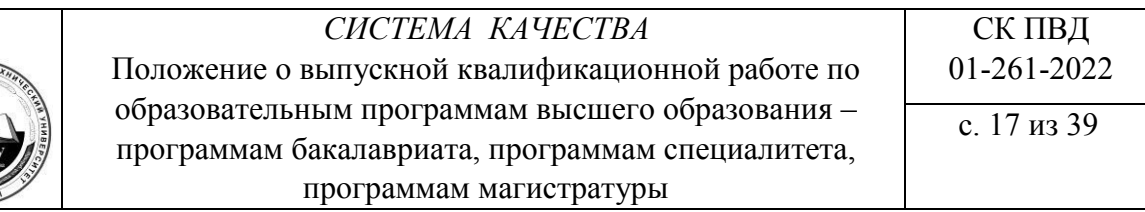

 7.3.3 Графические (иллюстративные) материалы оформляют на листах формата А1 (841х594 мм). Рекомендуемый объём графической части (листов):

– бакалаврская работа – 3-5;

– дипломный проект (дипломная работа), магистерская диссертация – не менее 8-12.

По решению руководителя, иллюстративные материалы могут быть выполнены в виде презентаций.

Состав и содержание графической части ВКР по конкретным направлениям подготовки и специальностям изложены в Программах государственной итоговой аттестации и методических рекомендациях профилирующих кафедр.

# **8 Правила оформления пояснительной записки ВКР**

8.1 Общие требования

 8.1.1 ВКР должны оформляться в соответствии с требованиями государственных стандартов, приведённых в разделе 2:

- конструкторские документы по ЕСКД;
- строительные документы по СПДС;
- технологические документы по ЕСТД;
- программные документы по ЕСПД;

– документы для автоматизированной системы управления – по государственным стандартам системы технологической документации по АСУ.

 8.1.2 Листы пояснительной записки должны быть сброшюрованы в папку формата А4 или потребительского формата, близкого к формату А4. На папке должна быть наклеена этикетка (60х100 мм) с указанием:

– аббревиатуры университета (АлтГТУ);

– вида документа (бакалаврская работа, дипломный проект/дипломная работа, магистерская диссертация/магистерский проект;

- кода учебной группы;
- направления подготовки (специальности); ФИО автора работы;
- года завершения ВКР. Этикетка выполняется машинописным способом.

 8.1.3 Текст пояснительной записки должен быть выполнен аккуратно литературным и технически грамотным языком на одной стороне листа белой плотной бумаги формата А4 с применением печатающих и графических устройств вывода ЭВМ (ГОСТ 2.004), с использованием шрифта Times New Roman (допускается применение других аналогичных шрифтов):

– шрифт 12-14 – при написании текста;

– шрифт 12-14 (полужирный) – при написании заголовков подразделов; – шрифт 14-16 (полужирный) – при написании заголовков разделов; – рекомендуемый межстрочный интервал – одинарный или полуторный.

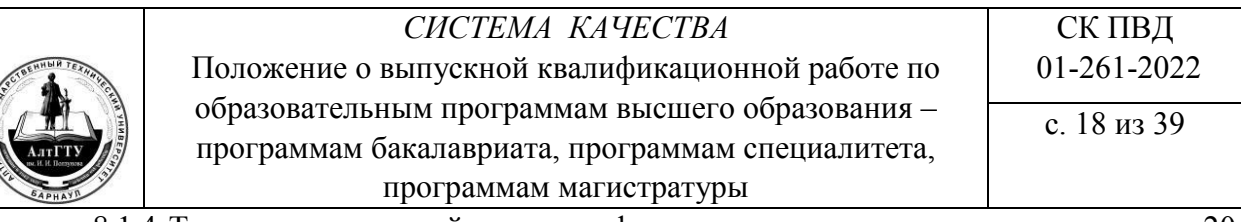

 8.1.4 Текст пояснительной записки оформляют на листах в рамке: поле слева–20 мм, справа, сверху и снизу–по 5 мм.

Расстояние от рамки формы до границ текста в начале и в конце строк – не менее 3 мм.

Расстояние от верхней или нижней строки текста до верхней или нижней рамки должно быть не менее 10 мм.

Абзацы в тексте начинаются отступом, равным 12,5 мм.

 8.1.5 На листе пояснительной записки, следующем за титульным листом, выполняется основная надпись формы 2 по ГОСТ 2.104 для конструкторских и технологических документов и формы 5 по ГОСТ Р 21.1101 для строительных документов.

На последующих листах пояснительной записки оформляются основные надписи формы 2а для конструкторских и технологических документов и формы 6 для строительных документов из указанных стандартов (формы 2а согласно ГОСТу 2.104 и 6 – ГОСТу 21.101-2020.

Основная надпись, дополнительные графы к ней и рамки выполняют сплошными основными и сплошными тонкими линиями по ГОСТ 2.303.

Выбор основных надписей осуществляется кафедрой. Основные надписи должны быть едиными для направления подготовки (специальности).

 8.1.6 Пояснительная записка научно-исследовательской ВКР оформляется в соответствии с требованиями ГОСТ 7.32 (без рамок). Однако, титульный лист и основная надпись на следующей за титульным листом странице, в отличие от ГОСТ 7.32, должны быть выполнены в соответствии с требованиями настоящего Положения.

 8.1.7 Программные документы должны оформляться в соответствии с требованиями стандартов ЕСПД и включать:

– текст программы, оформленный по ГОСТ 19.401;

– описание программы по ГОСТ 19.402;

– описание применения по ГОСТ 19.502, ГОСТ 19.701; – другие программные документы (при необходимости).

#### **8.2 Построение пояснительной записки**

 8.2.1 Текст пояснительной записки разделяют на разделы и подразделы, а в случае необходимости– пункты и подпункты.

 8.2.2 Разделы должны иметь порядковые номера в пределах всей пояснительной записки, обозначенные арабскими цифрами без точки и записанные с абзацного отступа.

 Подразделы должны иметь нумерацию в пределах каждого раздела. Номер подраздела состоит из номеров раздела и подраздела, разделённых точкой. В конце номера подраздела точка не ставится.

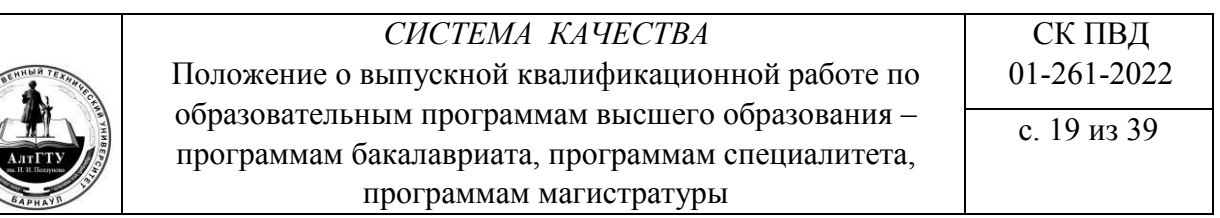

«Введение», «Реферат», «Содержание», «Заключение», «Список использованных источников» не нумеруются.

Разделы, как и подразделы, могут состоять из одного или нескольких пунктов.

8.2.3 Разделы и подразделы должны иметь заголовки. Пункты, как правило, заголовков не имеют.

Заголовки должны чётко и кратко отражать содержание разделов и подразделов. Заголовки следует печатать, отделяя от номера пробелом, начиная с прописной буквы, без точки в конце, не подчеркивая. При этом номер раздела (подраздела) печатают после абзацного отступа. В заголовках не допускаются переносы слов, применение римских цифр, математических знаков и греческих букв. Если заголовок состоит из двух предложений, их разделяют точкой. Заголовки разделов (подразделов) выделяют полужирным шрифтом.

Расстояние между заголовком и текстом, между заголовками раздела и подраздела должно быть равно 2 интервалам.

 8.2.4 Нумерация листов пояснительной записки должна быть сквозной в пределах всей записки. Первой страницей является титульный лист. На титульном листе номер страницы не проставляется.

Номера страниц проставляются в основной надписи «Лист». В графе основной надписи «Листов» указывается количество страниц в пояснительной записке.

На листах без рамки и основной надписи номер страницы, в соответствии с ГОСТ 7.32, проставляется в центре нижней части листа без точки.

 8.2.5 Текст записки должен быть кратким, чётким и не допускать различных толкований.

В записке должны применяться научно-технические термины, обозначения и определения, установленные соответствующими стандартами, а при их отсутствии– общепринятые в научно-технической литературе.

8.2.6 В тексте пояснительной записки не допускается:

– применять обороты разговорной речи, техницизмы, профессионализмы;

– применять для одного и того же понятия различные научно-технические термины, близкие по смыслу (синонимы), а также иностранные слова и термины при наличии равнозначных слов и терминов в русском языке;

– применять произвольные словообразования;

– применять сокращения слов, кроме установленных правилами русской орфографии и государственными стандартами;

– сокращать обозначения единиц физических величин, если они употребляются без цифр, за исключением единиц физических величин в головках и боковиках таблиц, и в расшифровках буквенных обозначений, входящих в формулы и рисунки.

8.2.7 В тексте не допускается (за исключением формул, таблиц, рисунков):

#### СИСТЕМА КАЧЕСТВА

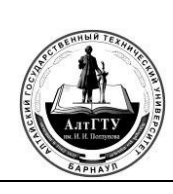

Положение о выпускной квалификационной работе по образовательным программам высшего образования программам бакалавриата, программам специалитета, программам магистратуры

применять математический знак (-) перед отрицательными значениями величин (следует писать слово «минус»);

применять знак «ø» для обозначения диаметра (следует писать слово «диаметр»);

применять без числовых значений математические знаки, например:  $\qquad \qquad >$ (больше). < (меньше). = (равно). ≥ (меньше или равно). < (больше или равно).  $\neq$  (не равно), а также знаки № (номер), % (процент);

применять индексы стандартов, технических условий и других документов без регистрационного номера.

8.2.8 В пояснительной записке следует применять стандартизованные единицы физических величин, их наименования и обозначения в соответствии с ГОСТ 8.417. Не следует обозначения единиц называть размерностями.

Наряду с единицами СИ, при необходимости, в скобках указывают единицы ранее применявшихся систем, разрешённых к применению. Применение в тексте разных систем обозначения физических величин не допускается.

8.2.9 Буквенные обозначения единиц должны печататься прямым шрифтом, что позволяет легко отличить их от обозначений физических величин, которые по международным соглашениям всегда печатаются курсивом. В обозначениях единиц точку как знак сокращения не ставят.

8.2.10 К обозначениям единиц и к их наименованиям нельзя добавлять буквы (слова), указывающие на физическую величину или на объект, например, нм<sup>3</sup> (нормальный кубический метр). Определяющие слова следует присоединять к наименованию величины, а единицу обозначать в соответствии со стандартом. Например, «объём газа, приведённый к нормальным условиям,  $10 \text{ m}^3$ », «масса условного топлива  $100$ т» и т.д.

8.2.11 Буквенные обозначения единиц, входящих в произведение, следует отделять точками на средней линии, как знаками умножения, например, н $\cdot$ м;  $Br/(M^2K)$ .

8.2.12 Обозначения единиц следует применять после числовых значений величин и помещать в строку с ними. Между последней цифрой числа и обозначением единицы следует оставлять пробел, равный минимальному расстоянию между словами. Пробел не оставляют, если в виде обозначения используется знак, поднятый над строкой, например, 20°, но 20 °С.

8.2.13 Дробные числа необходимо приводить в виде десятичных дробей. При невозможности выразить числовое значение в виде десятичной дроби, допускается записывать в виде простой дроби в одну строку через косую черту, например: 5/32; (50А- $4C)/(40B+20)$ .

8.2.14 В формулах в качестве символов следует применять обозначения, установленные соответствующими государственными стандартами. Пояснения символов и числовых коэффициентов, входящих в формулу, если они не пояснены ранее в тексте,

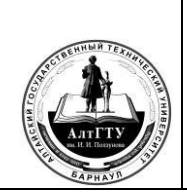

должны быть приведены непосредственно под формулой. Пояснения каждого символа следует давать с новой строки в той последовательности, в которой символы приведены в формуле. Первая строка пояснения должна начинаться со слова «где» без двоеточия после него, с абзаца.

 8.2.15 Переносить формулы на следующую строку допускается только на знаках выполняемых операций, причём знак в начале следующей строки повторяют. При переносе формулы на знаке умножения применяют знак «х».

 8.2.16 Формулы, за исключением формул, помещаемых в приложении, должны нумероваться сквозной нумерацией арабскими цифрами, которые записывают в круглых скобках на уровне формулы справа, в конце строки.

Ссылки в тексте на порядковые номера формул даются в скобках, например, в формуле (1).

Формулы, помещённые в приложениях, должны нумероваться отдельной нумерацией арабскими цифрами в пределах каждого приложения с добавлением перед каждой цифрой обозначения приложения, например, формула (В.1).

Допускается нумерация формул в пределах раздела. В этом случае номер формулы состоит из номера раздела и порядкового номера формулы, разделённых точкой, например,  $(3.1)$ .

 8.2.17 Примечания в пояснительной записке следует помещать непосредственно после текстового, графического материала или в таблице, к которым относятся эти примечания, и печатать с прописной буквы с абзаца. Если примечание одно, то после слова «Примечание» ставится тире, и примечание печатается тоже с прописной буквы. Одно примечание не нумеруют. Несколько примечаний нумеруют по порядку арабскими цифрами. При этом после слова «Примечания» не ставят двоеточие. Примечание к таблице помещают в конце таблицы над линией, обозначающей окончание таблицы.

Примеры Примечание –  $\frac{1}{\sqrt{1-\frac{1}{2}}\cdot\frac{1}{\sqrt{1-\frac{1}{2}}}}$ Примечания  $1$  $2$ 

8.2.18 На материалы, взятые из литературы и других источников, должны быть даны ссылки с указанием номера источника по списку использованной литературы. Номер ссылки проставляется арабскими цифрами в квадратных или косых скобках. Ссылаться следует на документ в целом или его разделы и приложения.

 При ссылках на стандарты и технические условия допускается не указывать год их утверждения.

8.3 Оформление иллюстраций

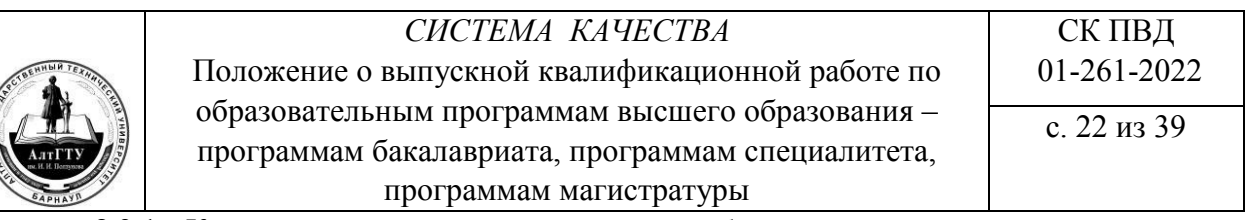

8.3.1 Количество иллюстраций должно быть достаточным для пояснения излагаемого текста. Иллюстрации следует располагать непосредственно после текста, в котором они упоминаются, или на следующей странице. Иллюстрации следует нумеровать арабскими цифрами сквозной нумерацией.

Иллюстрации каждого приложения обозначают отдельной нумерацией арабскими цифрами с добавлением перед цифрой обозначения приложения, например, Рисунок А.3 (третий рисунок в приложении А).

Допускается нумеровать иллюстрации в пределах раздела. В этом случае номер иллюстрации состоит из номера раздела и порядкового номера иллюстрации, разделённых точкой, например, Рисунок 1.1.

Иллюстрации, при необходимости, могут иметь наименование и пояснительные данные (подрисуночный текст). Слово «Рисунок» и наименование помещают после пояснительных данных и располагают следующим образом:

Рисунок 1 – Принципиальная технологическая схема

8.4 Построение таблиц

8.4.1 Название таблицы, при его наличии, должно отражать её содержание, быть точным, кратким. Название таблицы следует помещать над таблицей через тире после номера таблицы, например:

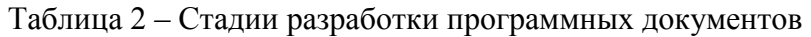

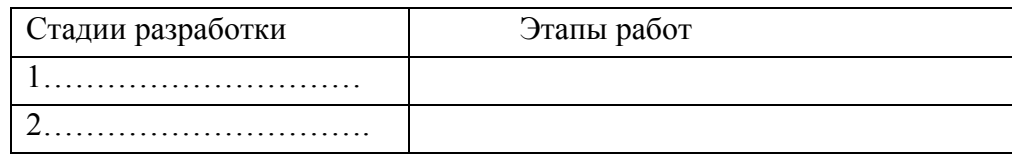

При переносе части таблицы на ту же или другие страницы название помещают только над первой частью таблицы.

8.4.2 Таблицы следует нумеровать арабскими цифрами сквозной нумерацией.

Таблицы каждого приложения обозначают отдельной нумерацией арабскими цифрами с добавлением перед цифрой обозначения приложения. Если в документе одна таблица, она должна быть обозначена «Таблица 1» или «Таблица В.1», если она приведена в приложении В. Допускается нумеровать таблицы в пределах раздела. В этом случае номер таблицы состоит из номера раздела и порядкового номера таблицы, разделённых точкой.

 8.4.3 На все таблицы должны быть приведены ссылки в тексте записки, при ссылке следует писать слово «таблица» с указанием её номера.

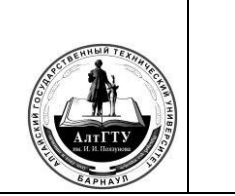

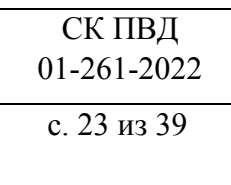

 8.4.4 Заголовки граф и строк таблицы следует писать с прописной буквы, а подзаголовки граф – со строчной буквы, если они составляют одно предложение с заголовком, или с прописной буквы, если они имеют самостоятельное значение. В конце заголовков и подзаголовков таблиц точки не ставят. Заголовки и подзаголовки граф указывают в единственном числе.

8.4.5 Таблицы сверху, слева, справа и снизу ограничивают линиями.

Разделять заголовки и подзаголовки боковика и граф диагональными линиями не допускается. Головка таблицы должна быть отделена линией от остальной части таблицы. Высота строк таблицы должна быть не менее 8 мм.

 8.4.6 Таблицу, в зависимости от её размера, помещают под текстом, в котором впервые дана ссылка на неё, или на следующей странице, а, при необходимости, в приложении к документу.

 8.4.7 Если строки или графы таблицы выходят за формат страницы, её делят на части, помещая одну часть под другой, рядом или на следующей странице, при этом в каждой части таблицы повторяют её головку и боковик.

 При делении таблицы на части допускается её головку или боковик заменять соответственно номером граф и строк. При этом нумеруют арабскими цифрами графы и (или) строки в первой части таблицы.

Слово «Таблица» указывают один раз слева над первой частью таблицы, над другими частями пишут слова «Продолжение таблицы» или «Окончание таблицы» с указанием номера таблицы.

 8.4.8 Графу «Номер по порядку» в таблицу включать не допускается. Нумерация граф таблицы арабскими цифрами допускается в тех случаях, когда в тексте документа имеются ссылки на них, при делении таблицы на части, а также при переносе части таблицы на следующую страницу.

При необходимости нумерации показателей, параметров или других данных, порядковые номера следует указывать в первой графе (боковике) таблицы непосредственно перед их наименованием.

 8.4.9 Если все показатели, приведённые в графах таблицы, выражены в одной и той же единице физической величины, то её обозначение необходимо помещать над таблицей справа, а при делении таблицы на части – над каждой её частью.

 8.4.10 Обозначение единицы физической величины, общей для всех данных в строке, следует указывать после её наименования.

 8.4.11 Если в графе таблицы помещены значения одной и той же физической величины, то обозначение единицы физической величины указывают в заголовке (подзаголовке) этой графы. Обозначение единицы физической величины допускается выносить в отдельную строку или графу.

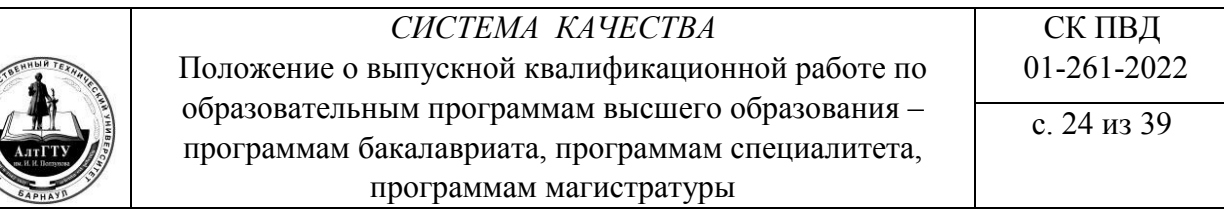

 8.4.12 Заменять кавычками повторяющиеся в таблице цифры, математические знаки, знаки процента и номера, обозначение марок материалов и типоразмеров изделий, обозначения нормативных документов не допускается.

 8.4.13 При отсутствии отдельных данных в таблице следует ставить прочерк (тире).

8.5 Сноски

8.5.1 Если необходимо пояснить отдельные данные, приведённые в записке, то эти данные следует обозначать надстрочными знаками сноски.

Сноски в тексте располагают с абзацного отступа в конце страницы, на которой они обозначены, и отделяют от текста короткой тонкой горизонтальной линией с левой стороны, а к данным, расположенным в таблице,– в конце таблицы над линией, обозначающей окончание таблицы.

 8.5.2 Знак сноски ставится непосредственно после того слова, числа, символа, предложения, к которому даётся пояснение, и перед текстом пояснения.

 8.5.3 Знак сноски выполняют арабскими цифрами со скобкой и помещают на уровне верхнего обреза шрифта, например, «... печатающее устройство  $^{2)}$  ...».

Нумерация сносок – отдельная для каждой страницы.

Допускается вместо цифр выполнять сноски звёздочками (\*). Применять более четырёх звёздочек не рекомендуется.

#### **9 Правила оформления графических документов**

 К графическим документам относятся чертежи, эскизы, схемы изделий, графики, таблицы обработки экспериментальных материалов и т.п.

Графические документы следует выполнять с применением графических устройств вывода ЭВМ. Содержание графических документов определяется заданием на выполнение ВКР.

9.1 Правила оформления чертежей, схем, эскизов

 9.1.1 При выполнении чертежей, схем, эскизов должны быть соблюдены правила, установленные государственными стандартами ЕСКД, ЕСТД, ЕСПД, СПДС. Графические документы должны быть выполнены на листах стандартных форматов с основной надписью в правом нижнем углу по ГОСТ 2.104, ГОСТ 2.109, ГОСТ Р 21.1101. Формы основной надписи для чертежей приведены в приложениях В и Г (СК ОПД 01-144). Наименование изделия в основной надписи чертежа, как и на титульном листе пояснительной записки ВКР, записывают в именительном падеже единственного числа. В наименовании, состоящем из нескольких слов, на первом листе помещают имя существительное.

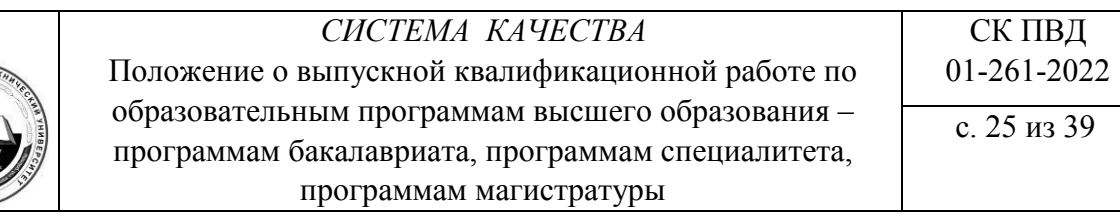

 9.1.2 Оформление чертежей (виды и комплектность, формат, масштаб, чертёжные шрифты, линии) выбирается по ГОСТ 2.102, ГОСТ 2.103, ГОСТ 2.109, ГОСТ 2.301, ГОСТ 2.302, ГОСТ 2.303, ГОСТ 2.304.

 9.1.3 Чертежи общего вида на стадии эскизного и технического проектов должны выполняться в соответствии с требованиями ГОСТ 2.119 и ГОСТ 2.120 с присвоением в обозначении документа шифра «ВО».

Наименование и обозначение составных частей изделия (экспликация) указывают в таблице, размещаемой на поле чертежа или на отдельных листах формата А4.

Сборочный чертеж должен выполняться в соответствии с требованием ГОСТ 2.109.

 9.1.4 Изображения на чертежах (виды, разрезы, сечения, выносные элементы) выполняются по ГОСТ 2.305. Количество изображений должно быть наименьшим, но достаточным для полного представления о проектируемом устройстве.

Названия разрезов (продольный разрез, поперечный разрез, горизонтальный разрез) и их условные буквенные обозначения, написанные ниже названия (А-А, Б-Б и т.д.), пишутся над изображением симметрично разрезу, без подчеркивания. При этом на других изображениях (других проекциях) должны указываться секущие плоскости путём нанесения разомкнутых линий со стрелками, указывающими направление взгляда на сечение. У стрелок (снаружи) ставят одну и ту же прописную букву русского алфавита: А…А, Б…Б и т.д. Буквенные обозначения присваивают в алфавитном порядке без повторения и, как правило, без пропусков. При сложных разрезах наносятся места перехода от одной секущей плоскости к другой. Стрелки должны наноситься на расстоянии 2-3 мм от внешнего конца штриха. Начальный и конечный штрих не должны пересекать контур соответствующего изображения. Название видов на чертежах подписывать не следует, если они находятся в непосредственной проекционной связи (на одном листе с главным видом).

 9.1.5 Графические обозначения материалов на чертежах, нанесение размеров и предельных отклонений, обозначение допусков и посадок необходимо выполнять в соответствии с ГОСТ 2.306, ГОСТ 2.307, ГОСТ 25346, ГОСТ 25347.

Указания предельных отклонений формы и расположения поверхностей должны соответствовать ГОСТ 2.308. Обозначения шероховатости поверхностей на рабочих чертежах деталей выполняются по ГОСТ 2.309. Нанесение на чертежах покрытий, термической и других видов обработки – по ГОСТ 2.310.

Изображение резьбы на чертежах выполняется по ГОСТ 2.311, неразъёмных соединений –по ГОСТ 2.313. Обозначение швов сварных соединений и условные изображения – по ГОСТ 2.312, спецификации – по ГОСТ 2.106, ГОСТ 21.501. Условия применения указанных стандартов для строительных чертежей регламентируются ГОСТ Р 21.1101.

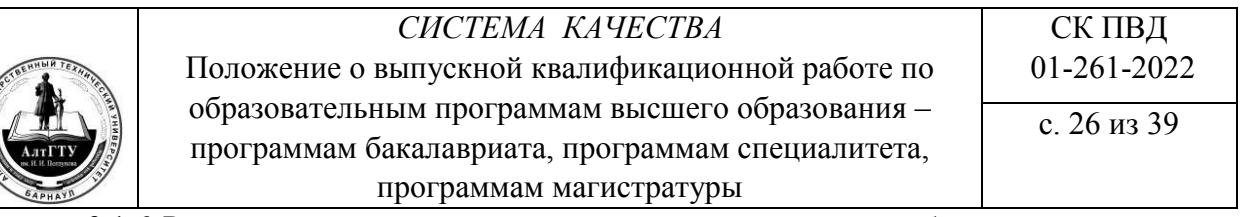

 9.1.6 Размеры на чертежах проставляются в миллиметрах, без указания единицы измерения. Высотные отметки проставляются в метрах с точностью до третьего знака после запятой, также без указания единицы измерения.

Отметки помещают на выносных линиях или линиях контура и обозначают знаком  $\sqrt{ }$ », выполненным тонкими линиями с длиной штрихов 2-4 мм углом 45° к выносной линии или линии 4,656

контура, например,  $\forall$  .

На виде сверху отметки следует наносить в рамке непосредственно на изображении, например, *12,450* .

Общее количество размеров должно быть минимальным, но достаточным для полного представления об изображении.

 9.1.7 Кроме изображения предмета с размерами, чертёж может содержать (по ГОСТ 2.316):

– текстовую часть, состоящую из технических требований и (или) технических характеристик;

– надписи с обозначением изображений;

– таблицы с размерами и другими параметрами, техническими требованиями, условными обозначениями и т.д.

Текст на поле чертежа, таблицы, надписи с обозначением изображений располагают, как правило, параллельно основной надписи чертежа.

Текстовую часть на поле чертежа располагают над основной надписью. Между текстовой частью и основной надписью не допускается помещать изображения, таблицы и т.д. Текст можно размещать в одну, две и более колонок; ширина одной колонки не должна быть больше 185 мм.

Пункты технических требований должны быть со сквозной нумерацией; каждый пункт записывают с новой строки; заголовок «Технические требования» не пишут.

Если необходимо указать техническую характеристику изделия, её размещают отдельно от технических требований, с самостоятельной нумерацией пунктов, на свободном поле чертежа под заголовком «Техническая характеристика». При этом и над техническими требованиями помещают заголовок «Технические требования». Оба заголовка не подчеркиваются.

 9.1.8 На каждую сборочную единицу, комплекс и комплект составляют спецификацию на листах формата А4 по форме 1 и 1а ГОСТ 2.106 (приложение Д в СК ОПД 01-144). Спецификация в общем случае состоит из разделов, которые располагают в следующей последовательности:

- документация;
- комплексы;
- сборочные единицы;
- детали;

# *СИСТЕМА КАЧЕСТВА*

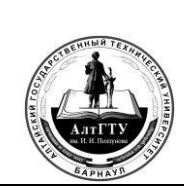

Положение о выпускной квалификационной работе по образовательным программам высшего образования – программам бакалавриата, программам специалитета, программам магистратуры

с. 27 из 39

- стандартные изделия;
- прочие изделия; материалы;
- комплекты.

 Наличие тех или иных разделов определяется составом специфицируемого изделия.

Спецификацию подшивают в приложения пояснительной записки ВКР.

Допускается совмещение спецификации со сборочным чертежом при условии их размещения на листе формата А1. При этом её располагают над основной надписью и заполняют в том же порядке и по той же форме, что и спецификацию, выполненную на отдельных листах.

Обозначение сборочного чертежа и его спецификации должно быть одинаковым, за исключением кода. Сборочному чертежу присваивается код «СБ», проставляемый в конце обозначения; спецификации код не присваивается. Сборочному чертежу, совмещённому со спецификацией, код не присваивается.

 9.1.9 При оформлении общих архитектурно-строительных чертежей (фасадов, планов, разрезов здания) следует руководствоваться ГОСТ Р 21.1101, ГОСТ 21.501, в части требований к рабочим чертежам строительных изделий – ГОСТ 2.109, ГОСТ 2.113, ГОСТ 2.501.

9.1.10 Оформление схем

При выборе вида и типа схем следует руководствоваться ГОСТ 2.701, который определяет общие требования к их выполнению.

Схемы должны выполняться в соответствии с действующими стандартами (ГОСТ 2.702, ГОСТ 2.703, ГОСТ 2.704, ГОСТ 2.710, ГОСТ 2.721, ГОСТ 2.747 и др.).

При обозначении схем следует руководствоваться их классификацией по виду и назначению (ГОСТ 2.701). В зависимости от элементов и связей, входящих в состав изделия (установки), схемы подразделяются на следующие виды:

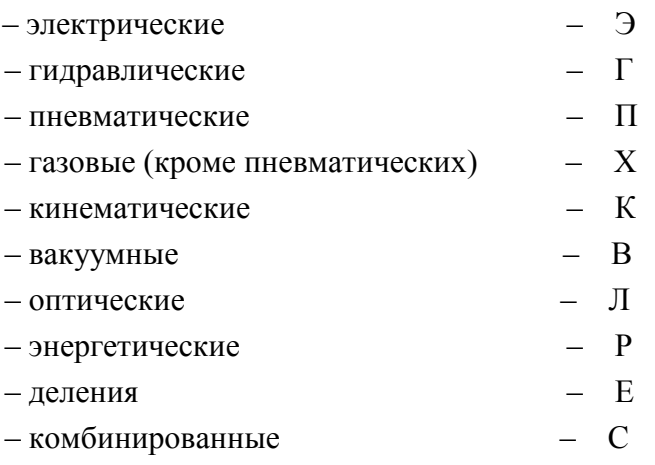

В зависимости от основного назначения схемы подразделяются на следующие типы и обозначаются цифрами:

#### СИСТЕМА КАЧЕСТВА

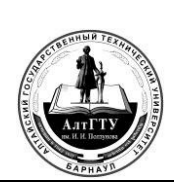

Положение о выпускной квалификационной работе по образовательным программам высшего образования программам бакалавриата, программам специалитета, программам магистратуры

структурная -1, объединяет основные функциональные части изделия и показывает их назначение и взаимосвязи; функциональная -2, разъясняет процессы, протекающие в устройстве, и показывает принцип его работы;

принципиальная (полная) -3, определяет полный состав элементов и связей между ними, даёт детальное представление о принципах работы изделия;

соединений (монтажная) - 4, показывает соединение составных частей изделия;

 $\equiv$ подключения -5, показывает внешнее подключение изделия;

общая - 6, определяет основные части комплексов и соединения между ними на месте эксплуатации установки;

расположения -7, показывает расположение составных частей изделия; объединённая - 0.

Например, схема электрическая принципиальная -Э3; схема гидравлическая соединений -Г4.

#### 9.2 Правила оформления диаграмм, плакатов и другого

#### иллюстративного материала

9.2.1 Диаграммы (графики)

9.2.1.1 Результаты научно-исследовательских работ представляются, как правило, в виде диаграмм, изображающих функциональную зависимость двух или более переменных величин в системе координат.

Диаграммы выполняются в соответствии с рекомендациями Р 50-77.

Оси координат в диаграммах следует заканчивать стрелками, указывающими направления возрастания значений величин. В диаграммах со шкалами оси координат следует заканчивать стрелками за пределами шкал.

9.2.1.2 Значения переменных величин следует откладывать на осях координат в линейном и нелинейном, например, логарифмическом, масштабах изображения.

Масштаб, который может быть разным для каждого направления координат, выражается шкалой значений откладываемой величины.

В качестве шкалы следует использовать координатную ось или линию координатной сетки, которая ограничивает поле диаграммы.

Координатные оси, как шкалы значений изображаемых величин, следует разделять на графические интервалы координатной сеткой, делительными штрихами или их сочетанием. Шкалы, расположенные параллельно координатной оси, следует разделять только делительными штрихами.

Рядом с делениями сетки или делительными штрихами, соответствующими началу и концу шкалы, должны быть указаны соответствующие числа (значения величин). Если началом отсчёта шкал является нуль, то его следует указывать один раз у точки пересечения шкал.

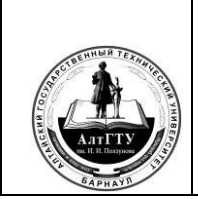

Числа у шкал следует размещать вне поля диаграммы и располагать горизонтально. Диаграммы следует выполнять линиями по ГОСТ 2.303.

Оси координат, оси шкал, ограничивающие поле диаграммы, следует выполнять сплошной основной линией, а линии координатной сетки и делительные штрихи– сплошной тонкой линией.

 9.2.1.3 На диаграмме одной функциональной зависимости её изображение следует выполнять сплошной линией толщиной 2S. В случае, когда в одной общей диаграмме изображаются две или более функциональные зависимости, допускается изображать эти зависимости линиями различных типов (сплошная, штриховая и т.д.).

Точки диаграммы, полученные путём измерения и расчётов, допускается изображать графически, например, кружком, треугольником, крестиком и т.д. Обозначения точек должны быть разъяснены в пояснительной части диаграммы.

9.2.1.4 Переменные величины следует указывать одним из следующих способов:

– символом;

– наименованием;

– наименованием и символом; – математическим выражением функциональной зависимости.

 9.2.1.5 В диаграмме со шкалами обозначения величин следует размещать у середины шкалы с её внешней стороны, а при объединении символа с обозначением единицы измерения в виде дроби – в конце шкалы после последнего числа.

В диаграмме без шкал обозначения величин следует размещать вблизи стрелки, которой заканчивается ось.

Обозначения в виде символов и математических выражений следует располагать горизонтально, обозначения в виде наименований и наименований и символов – параллельно соответствующим осям.

 9.2.1.6 В случае, когда в общей диаграмме изображаются две или более функциональные зависимости, у линий, изображающих зависимости, допускается проставлять наименование или символы соответствующих величин или порядковые номера. Символы и номера должны быть разъяснены в пояснительной части диаграммы.

 9.2.1.7 Единицы измерения в диаграмме следует наносить одним из следующих способов:

– в конце шкалы между последним и предпоследним числами шкалы;

– вместе с наименованием переменной величины после запятой;

в конце шкалы после последнего числа вместе с обозначением переменной величины в виде дроби, в числителе которой наносят обозначение переменной величины, а в знаменателе – обозначение единицы измерения.

9.2.2 Плакаты и другой иллюстративный материал

 9.2.2.1 Плакаты являются демонстрационным графическим материалом. К ним относятся: упрощённые изображения устройств, показывающие их конструкцию или

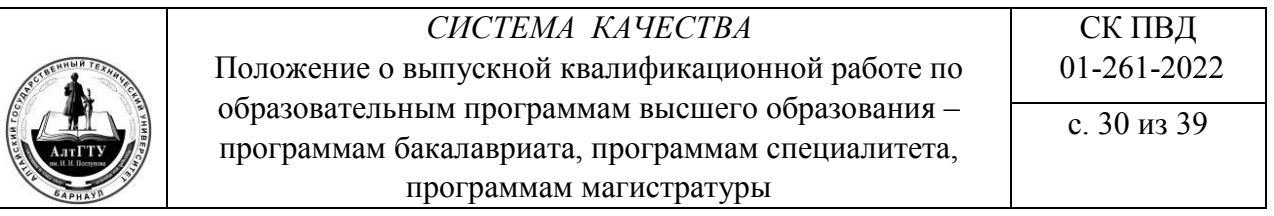

принцип действия; таблицы технико-экономических показателей или других характеристик проектируемого объекта и т. д.

 9.2.2.2 Иллюстративный материал, оформляемый отдельно от пояснительной записки (в виде диаграмм, схем, плакатов, таблиц, графиков), должен иметь наименование, выполняться на чертёжной бумаге стандартных форматов с рамкой, без основной надписи. Однако, для идентификации этого материала с защищаемым проектом (работой) в левом нижнем углу оборотной стороны этих листов должна быть оформлена основная надпись установленного образца (приложения В, Г СК ОПД 01-144).

Наименование иллюстративного материала пишется крупным чертёжным шрифтом над изображением.

 9.2.2.3 Плакаты должны выполняться в соответствии с требованиями ГОСТ 2.605, отвечать требованиям наибольшей наглядности, свободно просматриваться с расстояния 3–3,5 м.

9.2.3 Слайды электронной презентации

 Иллюстративный материал ВКР может быть оформлен в виде слайдов электронной презентации с соблюдением следующих требований:

– элементы презентации должны быть выполнены чётко, крупно, аккуратно, заполнение каждого слайда презентации должно составлять не менее 70 % от его площади;

– слайды презентации должны быть пронумерованы и иметь заголовки;

– первый слайд рекомендуется оформлять как титульный слайд с указанием на нём наименования университета, факультета (института), кафедры, темы ВКР, ФИО автора работы, учебной группы, ФИО руководителя с указанием его учёной степени и должности, года выполнения работы. Следующие слайды нумеруются в соответствии с планом выступления на защите.

Форма представления графического материала на защите ВКР в ГЭК – на листах формата А1 или в виде распечаток слайдов презентации на листах формата А4 (А3) для членов ГЭК – должна быть согласована с руководителем ВКР.

#### **10 Правила оформления программных документов**

Виды программных документов и их содержание установлены в ГОСТ 19.101.

В пояснительной записке к выпускной квалификационной работе рекомендуется использовать некоторые из этих видов программных документов.

Перечень стандартов рекомендованных видов документов и их содержание приведён ниже:

– ГОСТ 19.401 – запись программы с необходимыми комментариями;

– ГОСТ 19.402 – сведения о логической структуре и функционировании программы;

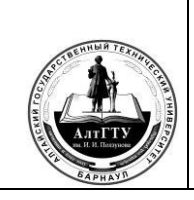

– ГОСТ 19.404 – схема алгоритма, общее описание алгоритма и (или) функционирования программы, а также обоснование принятых технических и техникоэкономических решений;

– ГОСТ 19.502 – сведения о назначении программы, области применения, применяемых методах, классе решаемых задач, ограничениях для применения, минимальной конфигурации технических средств.

Программные документы следует размещать в приложениях к пояснительной записке. При небольшом объёме программного документа допускается его размещение в основной части пояснительной записки.

Программные документы следует оформлять на листах формата А4 (ГОСТ 2.301).

### **11 Обозначение выпускной квалификационной работы**

 11.1 ВКР присваивается обозначение. Оно проставляется на титульном листе, всех листах пояснительной записки и на всех чертежах, схемах, диаграммах, рисунках графической части ВКР, имеющих основные надписи.

 11.2 Для оформления документов ВКР приняты следующие буквенные обозначения:

#### *а) вид ВКР:*

БР – бакалаврская работа;

ДП – дипломный проект;

ДР – дипломная работа;

МД – магистерская диссертация;

# *б) вид учебного документа:*

АР – архитектурное решение; ВО – чертёж общего вида;

ГП – генеральный план;

ГЧ – габаритный чертёж;

И – инструкции;

КЖ – конструкции железобетонные;

КМ – конструкции металлические;

МЧ – монтажный чертёж;

МЭ – электромонтажный чертёж;

ОВ – отопление и вентиляция;

ПЗ – пояснительная записка;

ПМ– программа и методика испытаний;

ПФ – патентный формуляр;

РР – расчёты;

СБ – сборочный чертёж;

ТБ – таблица;

# *СИСТЕМА КАЧЕСТВА*

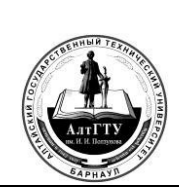

 $\overline{a}$ 

Положение о выпускной квалификационной работе по образовательным программам высшего образования – программам бакалавриата, программам специалитета, программам магистратуры

с. 32 из 39

- ТО техническое описание;
- ТП технологические процессы;
- ТУ технические условия;
- ТЧ теоретический чертёж;
- ЧД чертёж детали;
- ЭС электроснабжение;
- Д прочие учебные документы

Обозначение документа состоит из центральной цифровой части, предшествующей и последующей буквенных групп. Например, БР 18.03.01.19.000 ПЗ.

Предшествующая цифровой части буквенная группа обозначает вид ВКР – БР – бакалаврская работа.

Первая группа из шести чисел (18.03.01) обозначает код (шифр) направления подготовки (специальности) в соответствии с перечнем направлений и специальностей высшего образования.

Вторая группа цифр (19) обозначает номер задания в соответствии с приказом по университету на темы ВКР.

Третья цифровая группа состоит из трёх основных цифр и, при необходимости, дополнительных двузначных групп, присоединяемых к основным через дробную косую черту или точку.

11.3 Основные три цифры в чертежах, начиная от 100 до 900 — обозначения сборочных единиц с первой по девятую включительно<sup>1)</sup>; цифры от 001 по 099 – это обозначения деталей, входящих в чертёж; цифровые обозначения типа 101, 205, 707 – обозначения деталей, входящих в сборочные единицы 100, 200, 700, соответственно.

 11.4 Чертежам узлов и подузлов присваиваются двузначные номера от 01 по 99, помещаемые через дробную черту после обозначения сборочной единицы, например:

ХХ.ХХ.ХХ.ХХ.19.100/02 СБ — чертёж второго узла первой сборочной единицы;

ХХ. ХХ.ХХ.ХХ.19.100/02/03 СБ — чертёж третьего подузла второго узла первой сборочной единицы.

 11.5 При выполнении чертежа изделия на нескольких листах на всех листах этого чертежа указывают одно и то же обозначение.

 11.6 Код, шифры и марки документов приведены в ГОСТ 2.102, ГОСТ 2.103, ГОСТ 2.106, ГОСТ Р 21.501.

11.7 В пояснительной записке ВКР третья числовая группа – 000.

<sup>&</sup>lt;sup>1</sup> Каждый из видов графических документов (ВО, СБ, ТЧ, ГЧ, МЧ, схемы и т.д.) нумеруется отдельно, начиная для каждого из них со 100 (первая сборочная единица, первый габаритный чертёж и т.п.) и т.д.

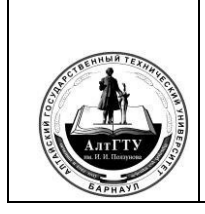

СК ПВД  $01-261-2022$ с. 33 из 39

Приложение А

(обязательное)

Заполняется не позднее чем за 6 месяцев до даты начала ГИА

# Лист ознакомления обучающихся с программой ГИА, порядком подачи и рассмотрения апелляций, а также с темами ВКР

Направление подготовки Группа  $\overline{\phantom{a}}$ 

Дата \_\_ \_ \_\_ \_\_ \_\_ 20 \_\_

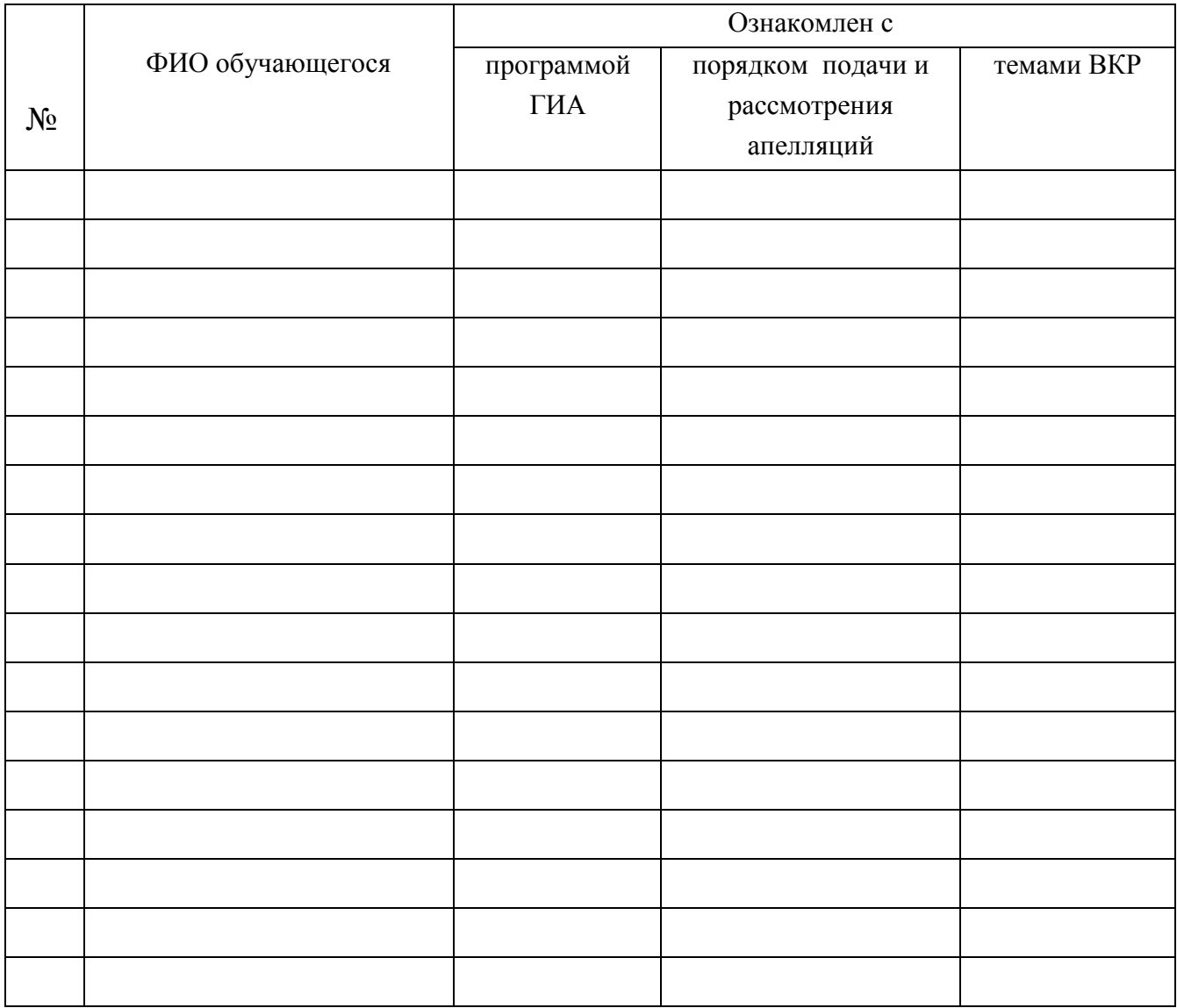

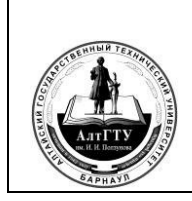

СК ПВД  $01-261-2022$ с. 34 из 39

программам магистратуры

# Приложение Б (обязательное)

### Форма задания на выполнение ВКР

бакалаврской работы, дипломного проекта (дипломной работы), магистерской

диссертации

Министерство науки и высшего образования Российской Федерации федеральное государственное бюджетное образовательное учреждение высшего образования «Алтайский государственный технический университет им. И. И. Ползунова»

> **УТВЕРЖДАЮ** Заведующий кафедрой

подпись

 $\overline{\phi_{.}H_{.}O}$ 

# ЗАДАНИЕ

на выполнение бакалаврской работы, дипломной работы (дипломного проекта),

магистерской диссертации

по направлению подготовки (специальности)

Студенту группы  $\overline{\mathcal{N}^{\varrho}}$  группы

фамилия, имя, отчество

Tema and the contract of the contract of the contract of the contract of the contract of the contract of the contract of the contract of the contract of the contract of the contract of the contract of the contract of the c

Утверждено приказом ректора от  $N_2$ 

Срок выполнения работы

Задание принял к исполнению:

инициалы, фамилия подпись

Барнаул 20 г.

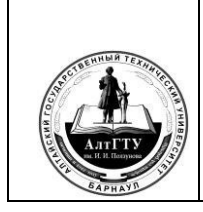

#### Форма второго листа задания

#### 1 Исходные данные

#### 2 СОДЕРЖАНИЕ РАЗДЕЛОВ ВКР И КАЛЕНДАРНЫЙ ГРАФИК ЕЁ ВЫПОЛНЕНИЯ

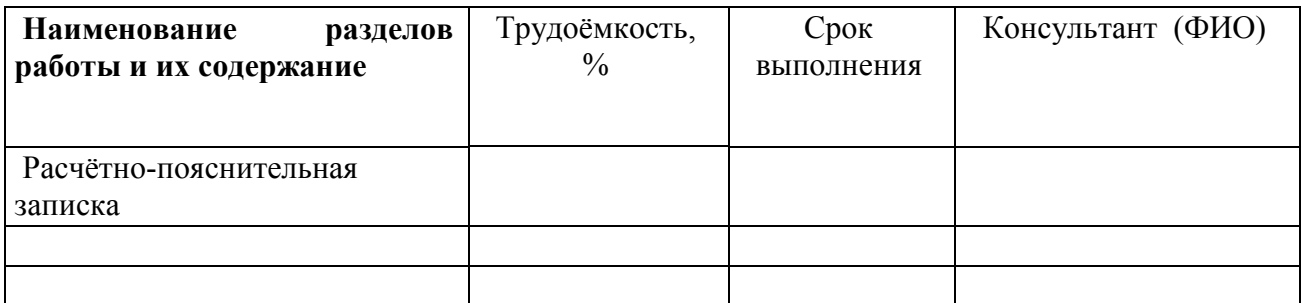

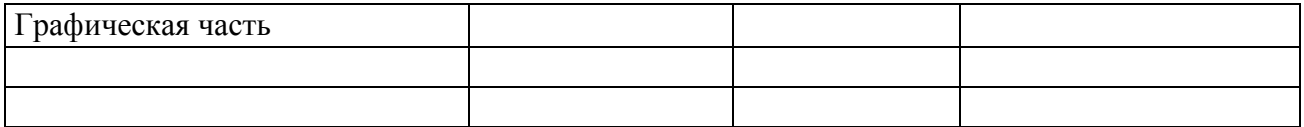

#### 3 Научно-библиографический поиск

3.1 По научно-технической литературе просмотреть:

за последние года.

3.2 По нормативной литературе просмотреть указатели государственных и отраслевых стандартов за последний год.

3.3 Патентный поиск провести за пет по странам

Руководитель:

подпись

— инишалы, фамилия

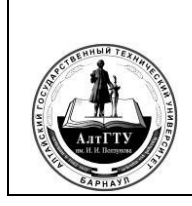

СК ПВД 01-261-2022 с. 36 из 39

#### Приложение В

(обязательное)

# Форма титульного листа пояснительной записки Форма В1-Форма титульного листа пояснительной записки бакалаврской работы

Министерство науки и высшего образования Российской Федерации федеральное государственное бюджетное образовательное учреждение высшего образования «Алтайский государственный технический университет им. И.И. Ползунова»

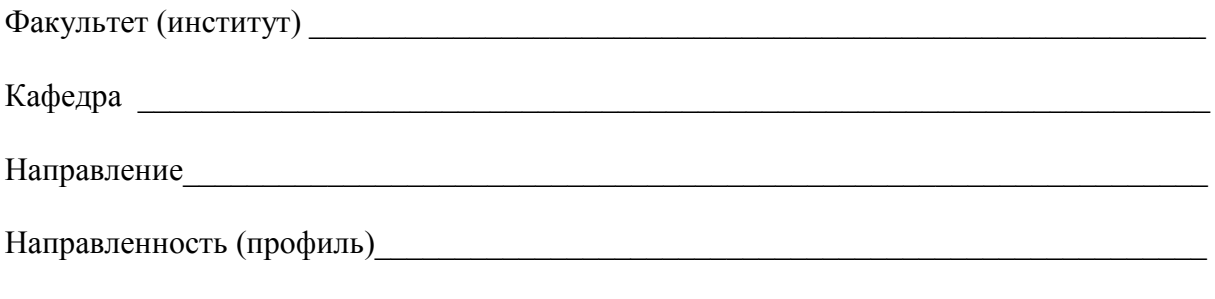

УДК

# **УТВЕРЖДАЮ**

Заведующий кафедрой

 $(nodnucb)$ (инициалы, фамилия)

 $\stackrel{\text{(1)}}{=}$   $\stackrel{\text{(2)}}{=}$   $\stackrel{\text{(3)}}{=}$   $\stackrel{\text{(4)}}{=}$   $\stackrel{\text{(5)}}{=}$   $\stackrel{\text{(6)}}{=}$   $\stackrel{\text{(7)}}{=}$ 

# БАКАЛАВРСКАЯ РАБОТА

обозначение документа

тема бакалаврской работы

# ПОЯСНИТЕЛЬНАЯ ЗАПИСКА

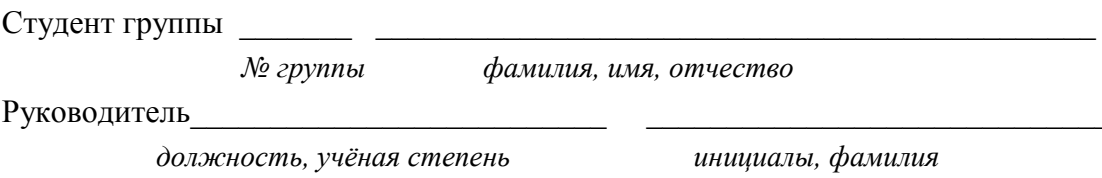

Барнаул 20 г.

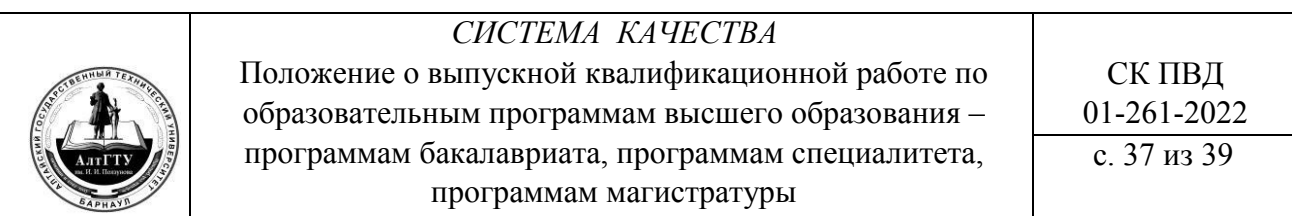

Форма В2- Форма титульного листа пояснительной записки дипломного проекта (дипломной работы)

Министерство науки и высшего образования Российской Федерации федеральное государственное бюджетное образовательное учреждение высшего образования «Алтайский государственный технический университет им. И.И. Ползунова»

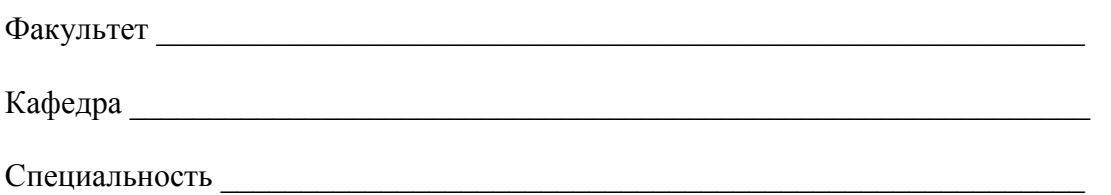

 $V\mu K$ 

УТВЕРЖДАЮ

Заведующий кафедрой

(подпись) (инициалы, фамилия)  $\frac{1}{20}$  T.

# ДИПЛОМНЫЙ ПРОЕКТ (ДИПЛОМНАЯ РАБОТА)

обозначение дипломного проекта (дипломной работы)

тема дипломного проекта (дипломной работы)

# ПОЯСНИТЕЛЬНАЯ ЗАПИСКА

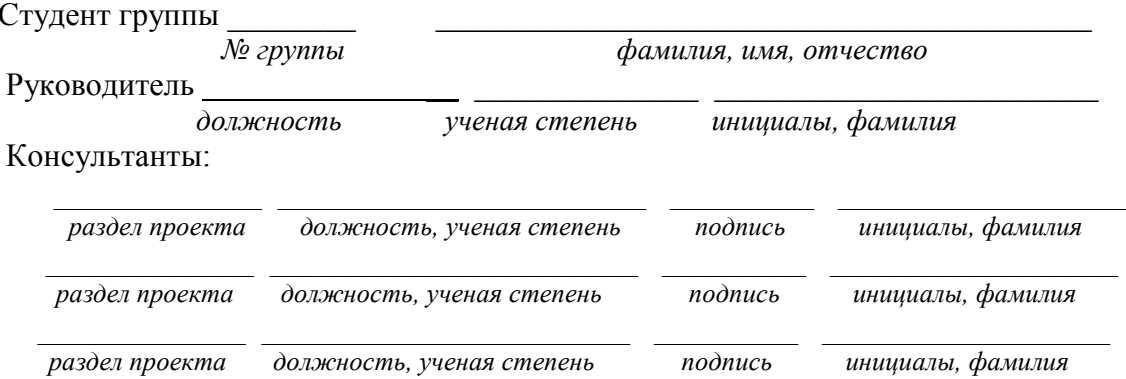

Барнаул 20 г.

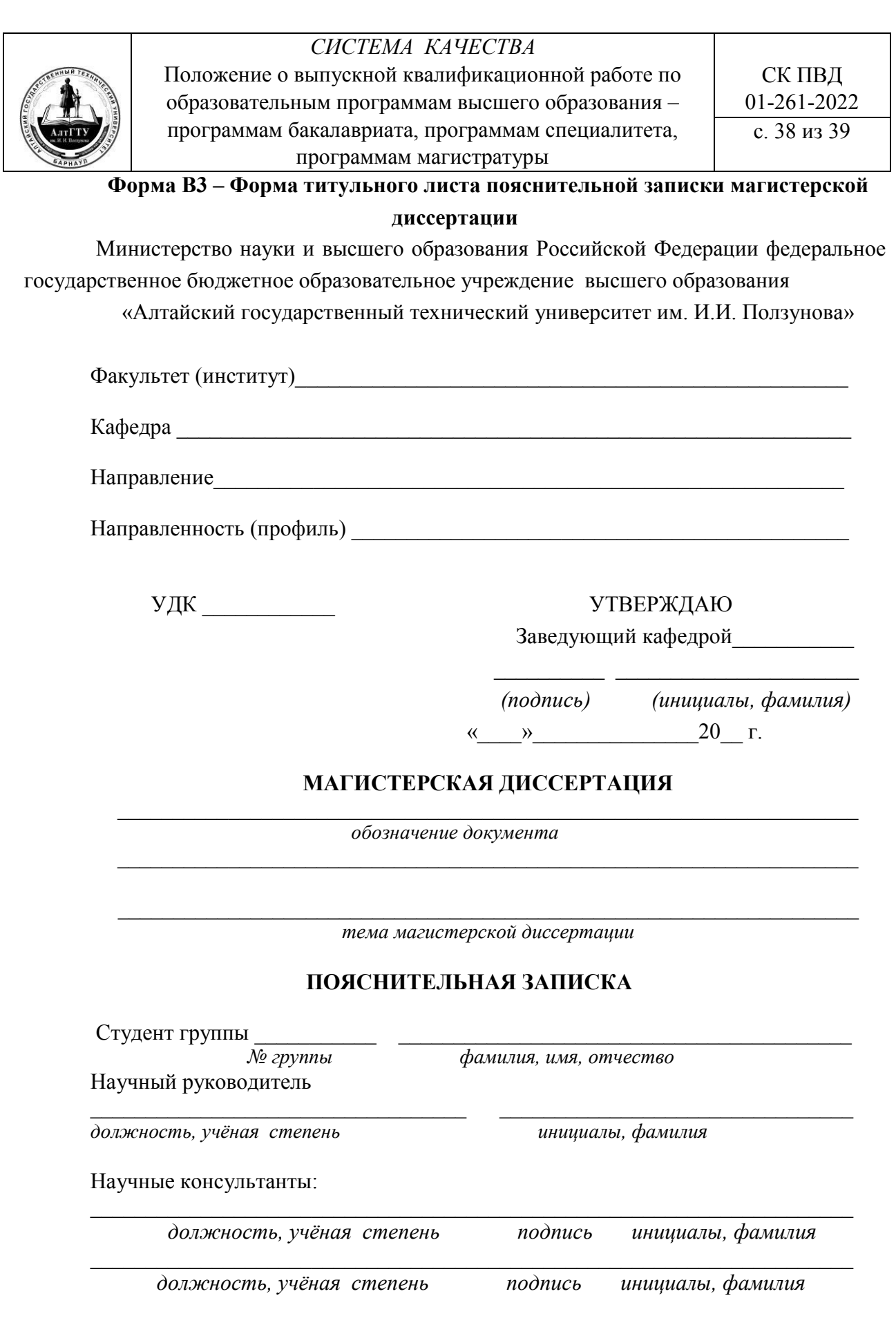

Барнаул 20\_\_\_\_ г.

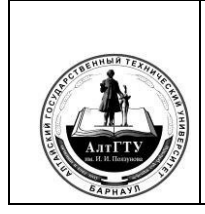

СК ПВД 01-261-2022 с. 39 из 39

# **Лист регистрации изменений**

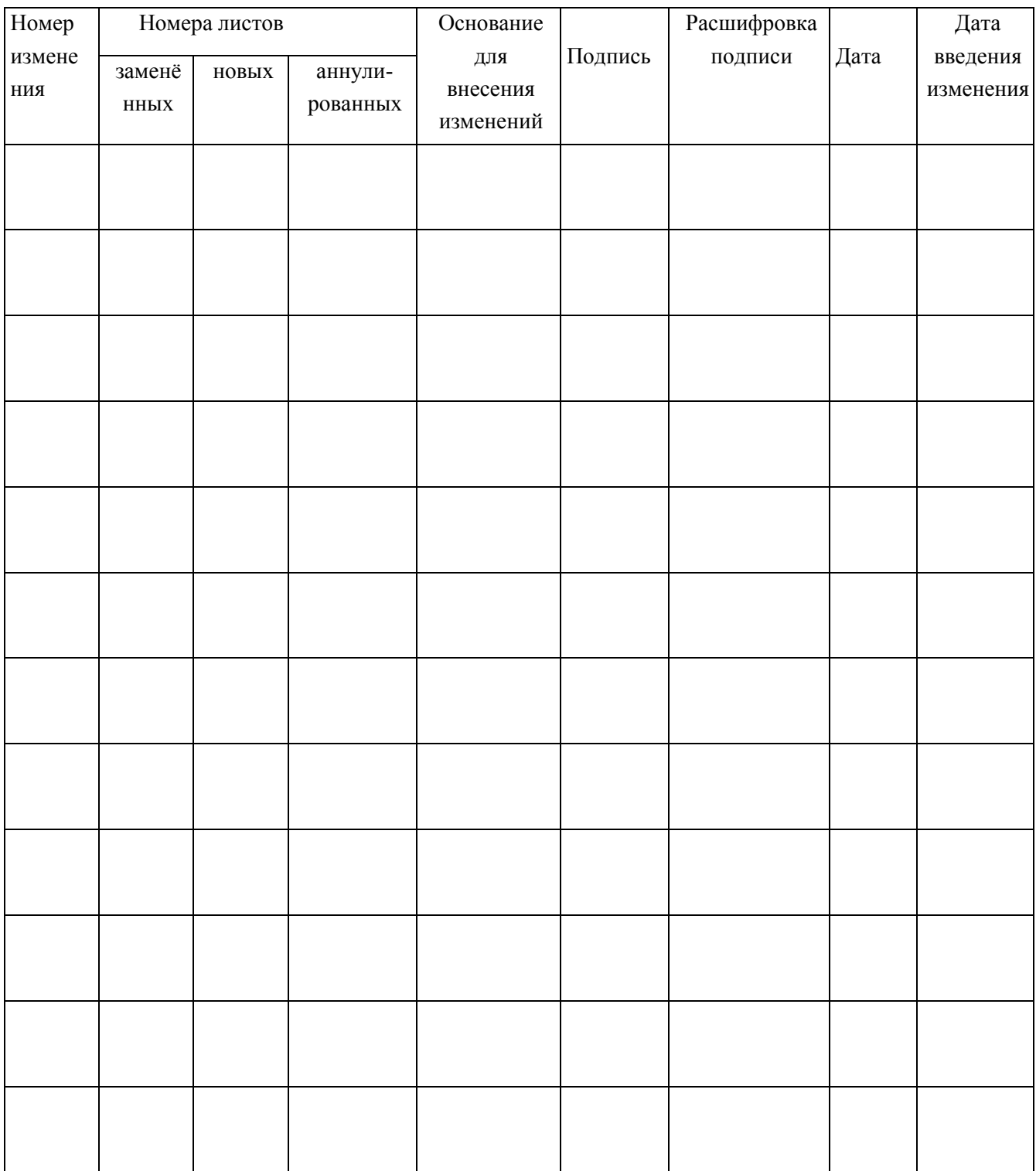